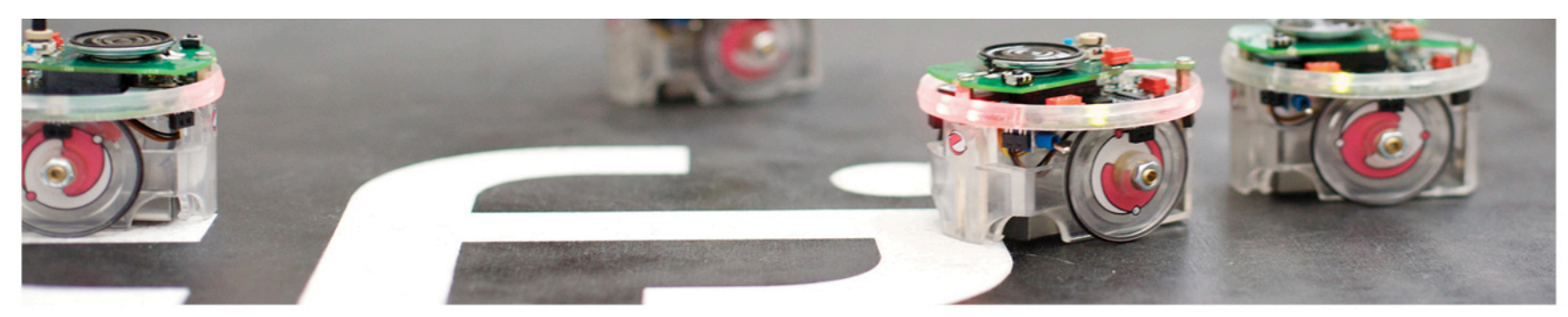

Det matematisk-naturvitenskapelige fakultet

### **INF2270**  Boolsk Algebra og kombinatorisk logikk

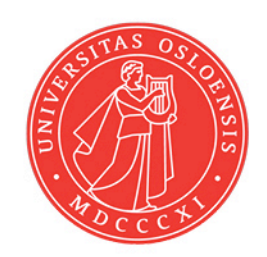

Det matematisk-naturvitenskapelige fakultet

# **Hovedpunkter**

- Boolsk Algebra og DeMorgans Teorem
- Forkortning av uttrykk ved regneregler
- Utlesing av sannhetsverdi-tabell; Max og Min-termer
- Forkortning av uttrykk med Karnaugh diagram
- Portimplementasjon
- **Kretsanalyse**
- Adder og subtraktor design
- Generell Black-box design/tankesett
- Enkoder og Dekoder
- Multiplexer og DeMultiplexer

### **Boolsk Algebra**

- Variable kan ha to verdier: "0" og "1"
- Tre basis regneoperasjoner: AND, OR, NOT

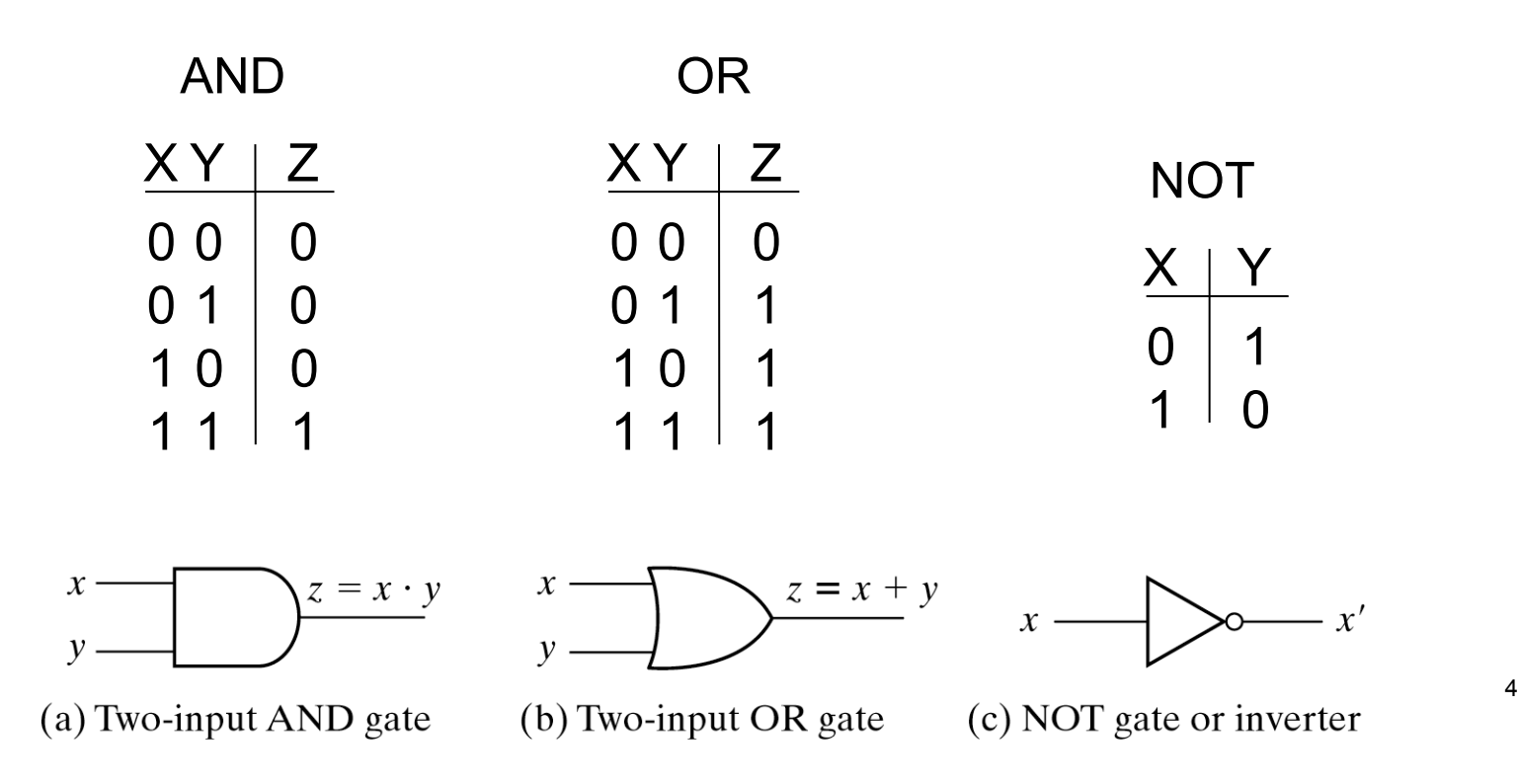

Det matematisk-naturvitenskapelige fakultet

### **Boolsk Algebra**

- Boolske funksjoner kan spesifiseres enten:
	- 1. Funksjonsuttrykk

*F(a,b) = a´b + ab´ F(a,b,c) = abc + a´bc´ F(a,b,c) = a + b´c*

2. Sannhetsverdi-tabell

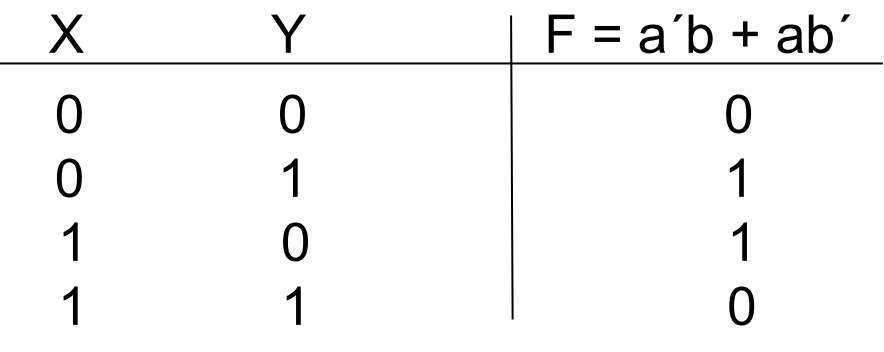

### **Sannhetstabell**

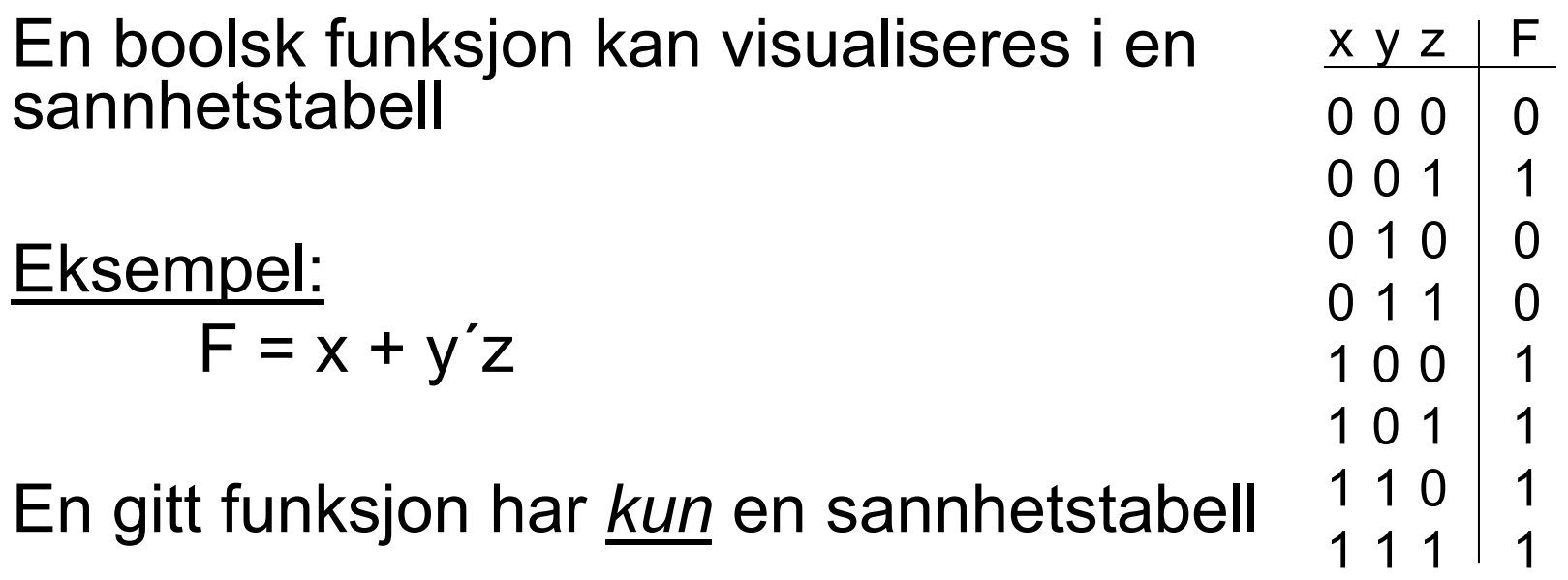

Men, en gitt sannhetstabell har uendelig mange funksjonsuttrykk

Det matematisk-naturvitenskapelige fakultet

### **Sannhetsverdi-tabell – 3 variable**

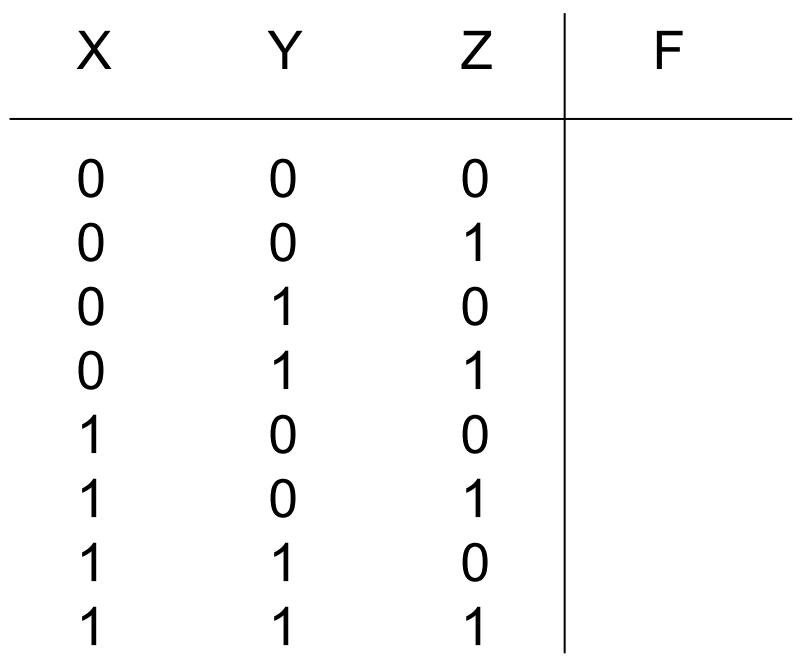

Det matematisk-naturvitenskapelige fakultet

### **DeMorgans teorem**

$$
(x \cdot y)' = x' + y'
$$

$$
(x + y)' = x' \cdot y'
$$

På invertert form:

$$
x \cdot y = (x' + y')'
$$
  

$$
x + y = (x' \cdot y')'
$$

Det matematisk-naturvitenskapelige fakultet

### **Huntington postulater**

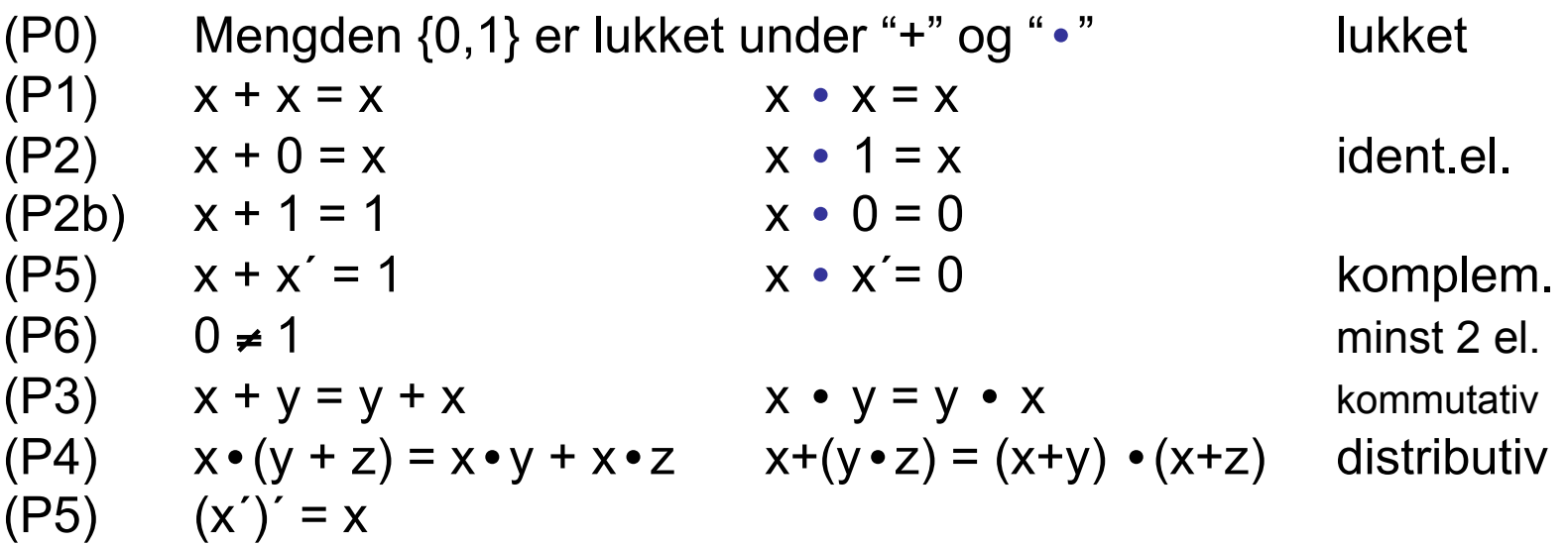

Dualitet for postulatene:

Kan bytte " $\cdot$ " med  $+$  hvis man bytter "0" med "1"

Presedens:

Først utføres "0", så "'", så "·" og til slutt "+"

Det matematisk-naturvitenskapelige fakultet

## **Regneregler - oversikt**

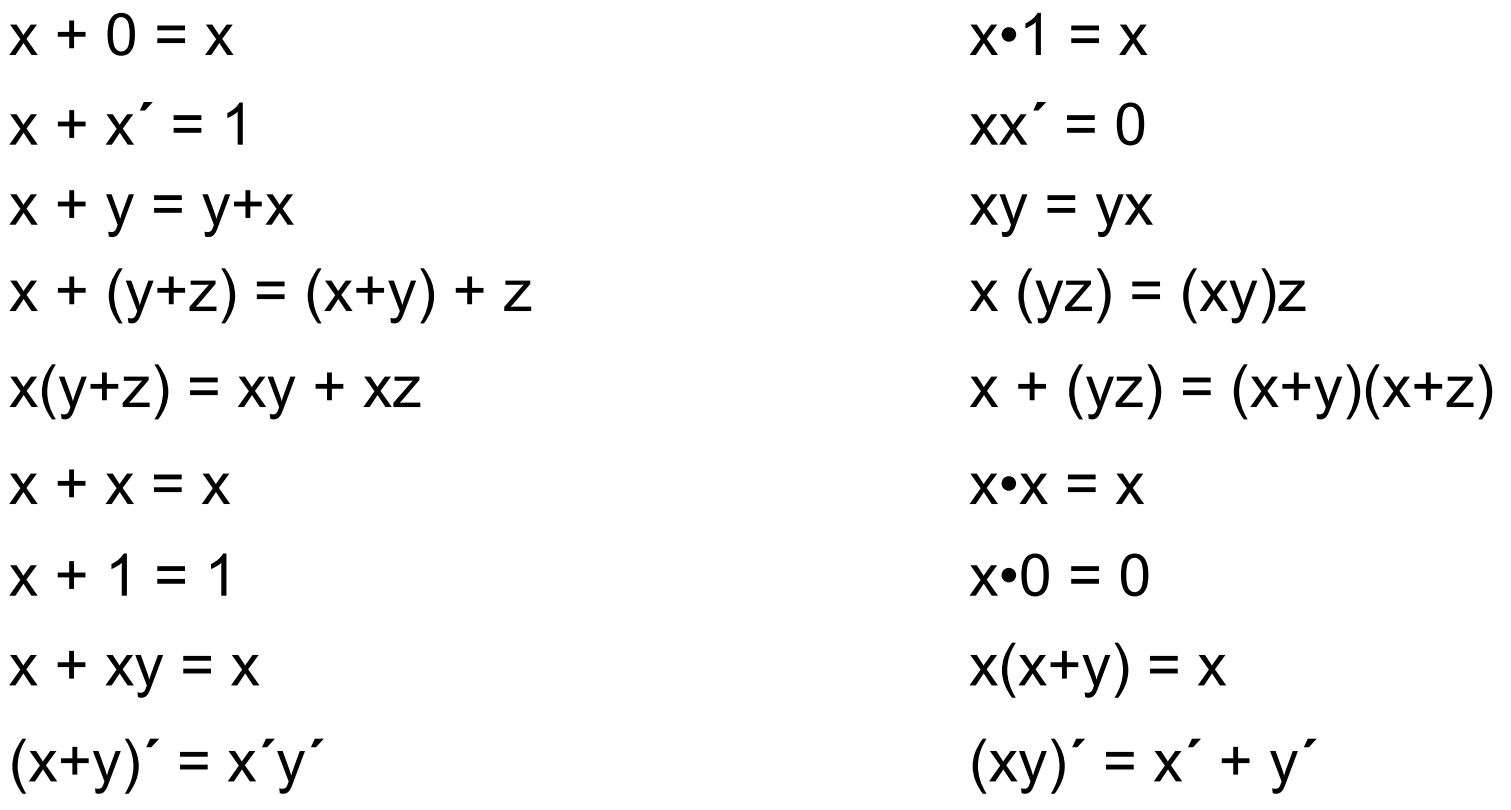

Det matematisk-naturvitenskapelige fakultet

## **Forenkling av uttrykk**

$$
F = x'y'z + x'yz + xy'
$$

### Prosedyre:

$$
F = x'z(y'+y) + xy'
$$
  
F = x'z \cdot 1 + xy'  
F = x'z + xy'

Det matematisk-naturvitenskapelige fakultet

## **Forenklingseksempler**

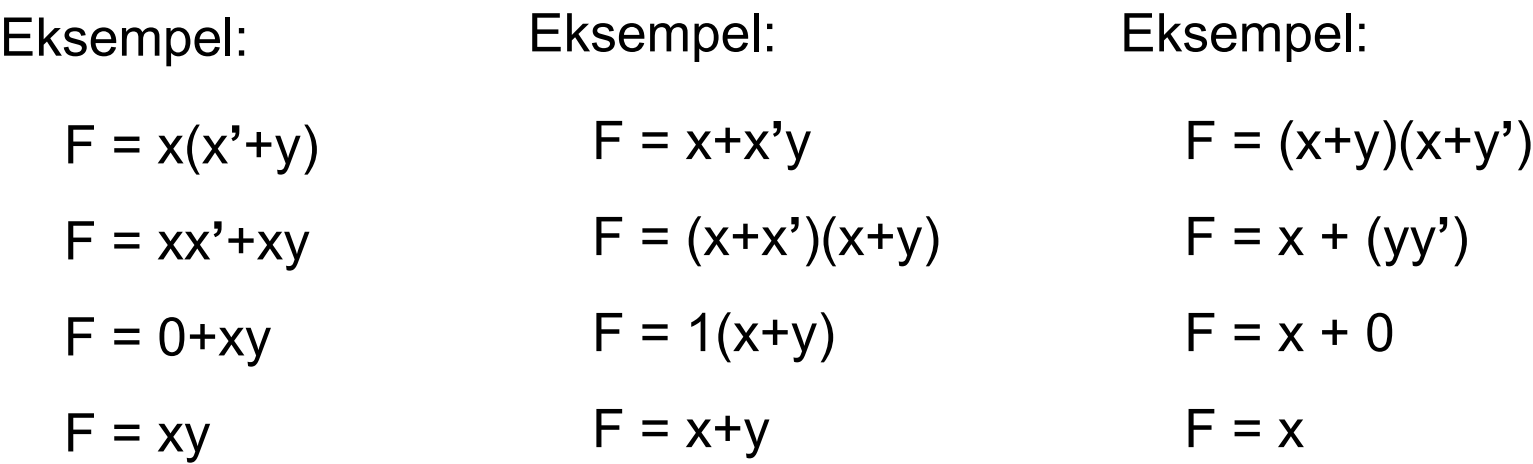

### **Forenklingseksempler II**

Eksempel:

- $F = xy + x'z + yz$
- $F = xy + x'z + yz(x + x')$
- F = xy+x**'**z+xyz+x**'**yz
- $F = xy(1+z)+x'z(1+y)$

 $F = xy + x'z$ 

Eksempel:

 $F = (x+y)(x'+z)(y+z)$ 

 $F = (x+y)(x' + z)$ **Dualitet** 

## **Komplement av funksjon**

### Inverterer begge sider og bruker DeMorgan

Eksempel:

Eksempel:

 $F = x'yz' + x'y'z$ F**'** = (x**'**yz**'**+x**'**y**'**z)**'** F**'** = (x**'**yz**'**)**'**(x**'**y**'**z)**'** F**'** = (x+y**'**+z)(x+y+z**'**)  $F = x(y'z'+yz)$ F**'** = (x(y**'**z**'**+yz))**'**  $F' = x' + (y'z' + yz)'$ F**'** = x**'**+(y**'**z**'**)**'**(yz)**'**  $F' = x' + (y + z)(y' + z')$ 

Det matematisk-naturvitenskapelige fakultet

### **Minterm**

I en funksjon kan en binær variabel x opptre som x eller x´

En funksjon kan være gitt på *"sum av produkt"* form

Eksempel:

 $F = xy + xy' + x$ 

Hvert "produktledd" som inneholder **alle** variablene kalles en **minterm**.

For to variable finnes det 4 forskjellige mintermer:  $xy + xy' + x'y + x'y'$ 

For 3 variable finnes det 23 forskjellige mintermer

Det matematisk-naturvitenskapelige fakultet

## **Maksterm**

En funksjon kan være gitt på "produkt av sum" form

Eksempel:

 $F = (x+y)(x+y')y$ 

Hvert "summeledd" som inneholder alle variablene kalles en **maksterm**

For to variable finnes det 4 forskjellige makstermer:  $(x+y)(x+y')(x'+y)(x'+y')$ 

For n variable finnes det 2<sup>n</sup> forskjellige makstermer

### **Sannhetstabell / mintermer**

Hvis man genererer en funksjon ut i fra sannhetstabellen får man en sum av mintermer

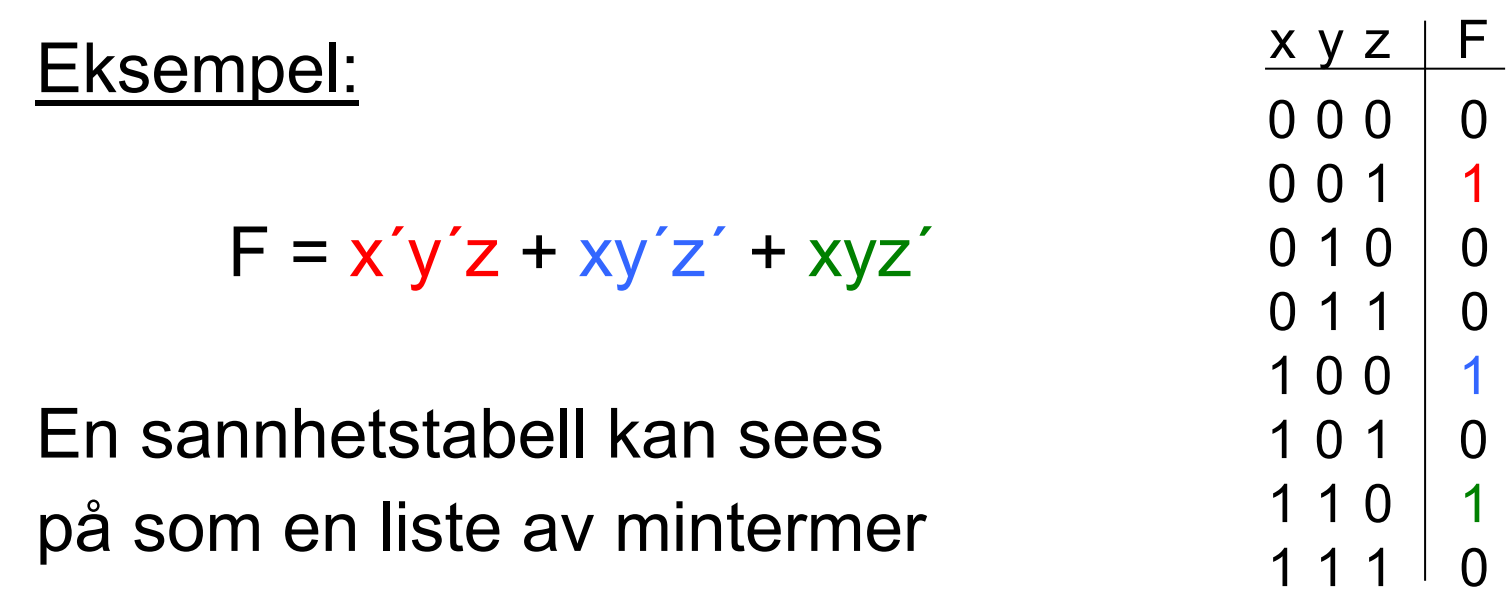

Det matematisk-naturvitenskapelige fakultet

## **Notasjon**

Mintermer har notasjon  $m<sub>x</sub>$ Maxtermer har notasjon  $M_{x}$ 

Funksjoner som bare består av sum/produkt av min/maxtermer (kanonisk form) har følengde notasjon:

 $F(x,y,z) = S(m_3, m_6) = S(3, 6) = x<sup>3</sup>yz + xyz<sup>3</sup>$  $F(x,y,z) = \Pi(M_3, M_6) = \Pi(3, 6) = (x+y'+z')(x'+y'+z)$ 

Det matematisk-naturvitenskapelige fakultet

## **Karnaughdiagram**

Grafisk metode for forenkling av Boolske uttrykk

- **·** Uttrykket må være representert ved sum av mintermer  $(m_{\nu})$ . Disse leser vi direkte ut av sannhetstabellen
- Metoden egner seg for funksjoner med 2-4(5) variable

Eksempel, 2 variable:

$$
F = m_1 + m_3 = a'b + ab
$$

Eksempel, 4 variable:

 $F = m_0 + m_1 + m_{15} = A'B'C'D' + A'B'C'D + ABCD$ 

## **Prosedyre, 2 variable**

Setter inn mintermene i diagram

• Eksempel: generell funksjon - 2 variable

 $F = m_0 + m_1 + m_2 + m_3$ 

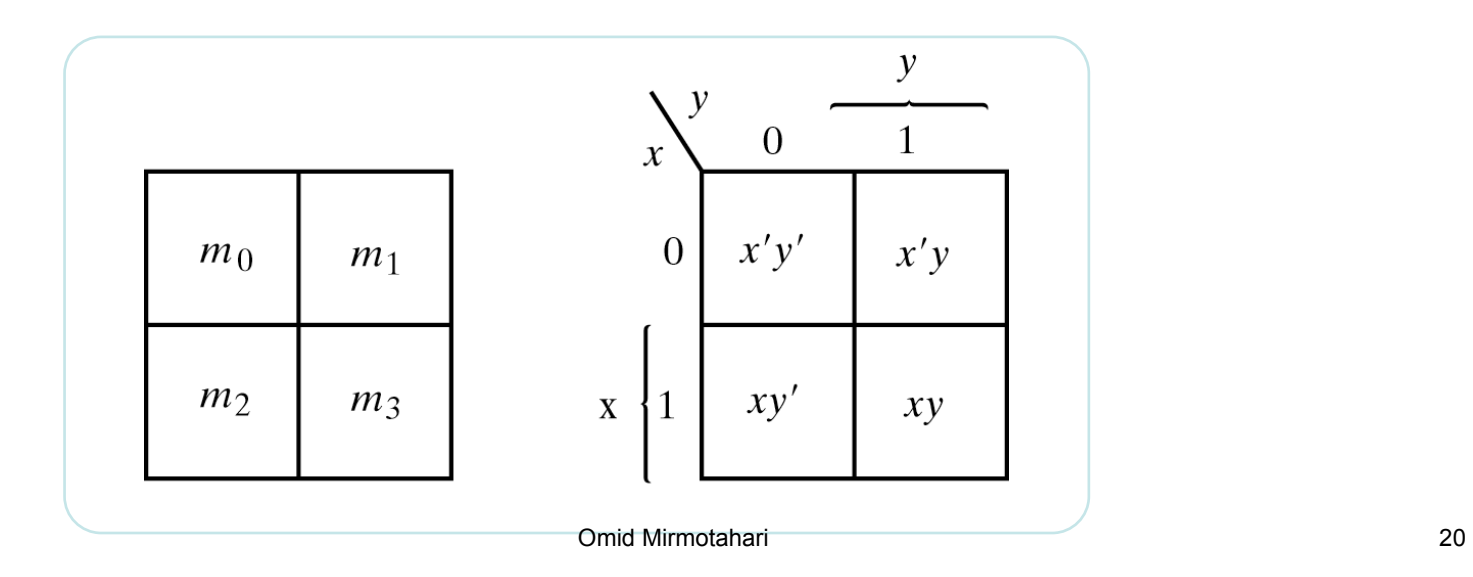

Det matematisk-naturvitenskapelige fakultet

### **Prosedyre, 2 variable**

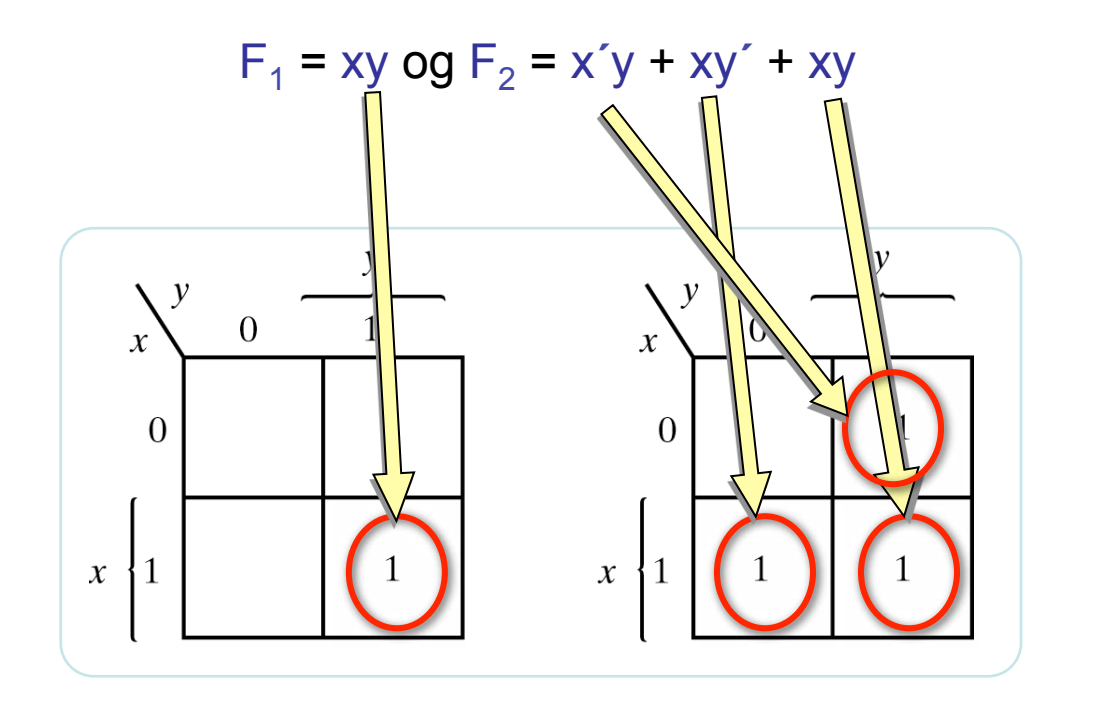

Det matematisk-naturvitenskapelige fakultet

### **Prosedyre, utlesning**

- Grupperer naboruter som inneholder "1" slik at vi får sammenhengende rektangler, Velg så store grupper som mulig. Antall element må være en potens av 2
- Representerer gruppene ved de variablene i gruppen som ikke varierer

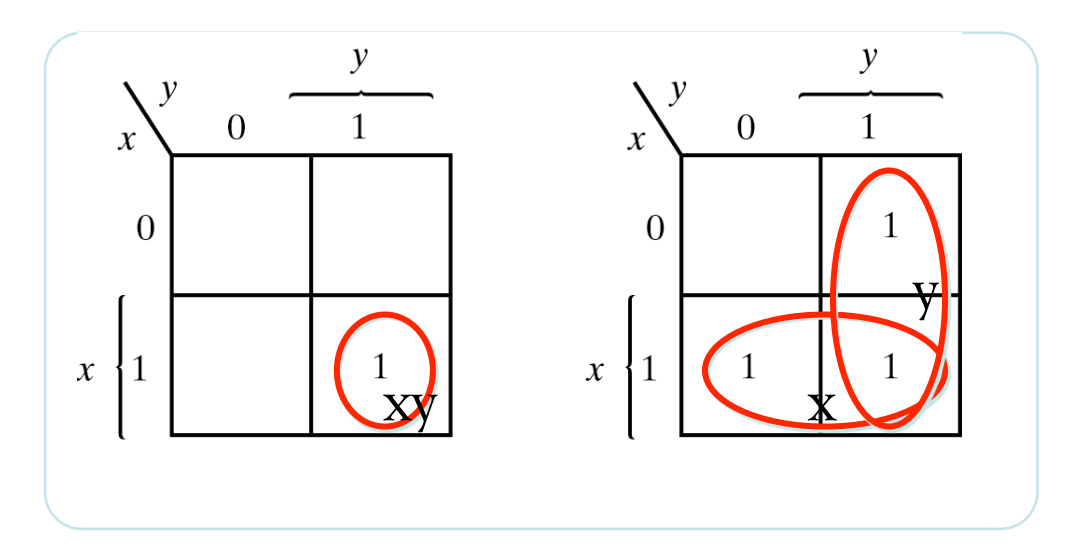

Det matematisk-naturvitenskapelige fakultet

### **Prosedyre, utlesning**

Funksjonene som diagrammene beskriver er nå gitt av summen av uttrykkene som representerer hver gruppe

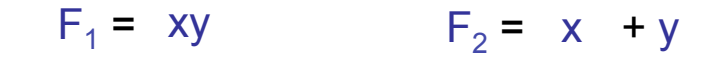

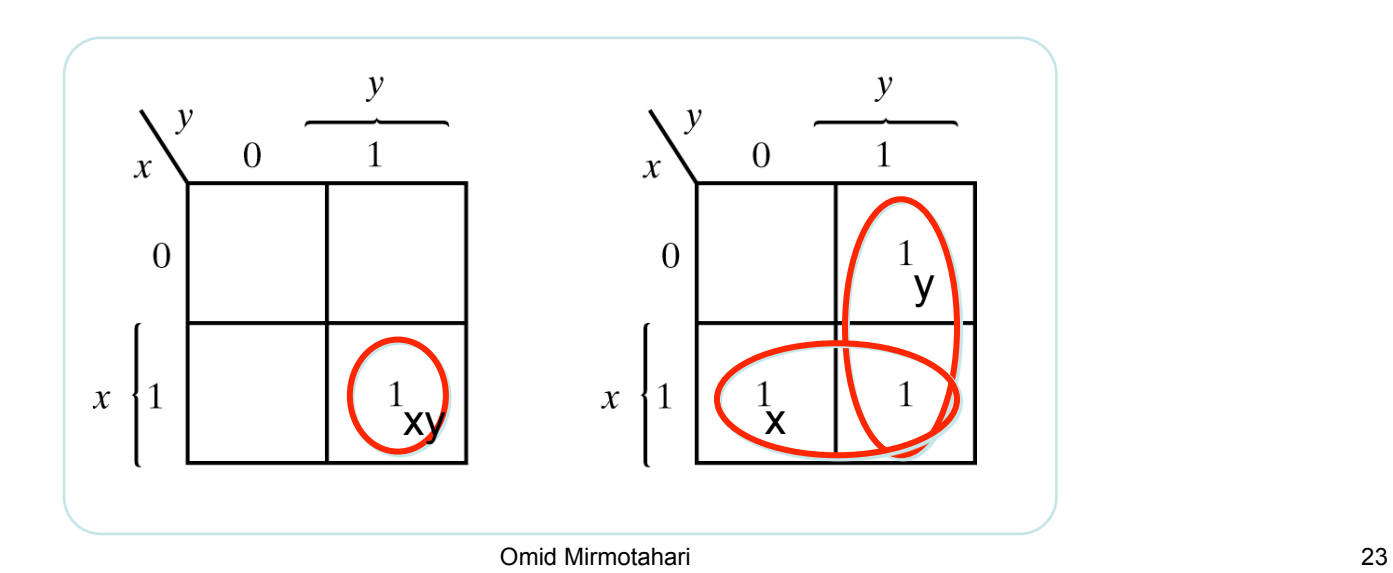

Det matematisk-naturvitenskapelige fakultet

### **Karnaugh - 3 variable**

Plassering av mintermer for 3-variable funksjoner:

• Mintermene plasseres slik at kun 1 variabel varierer i mellom hver vannrette/loddrette naborute

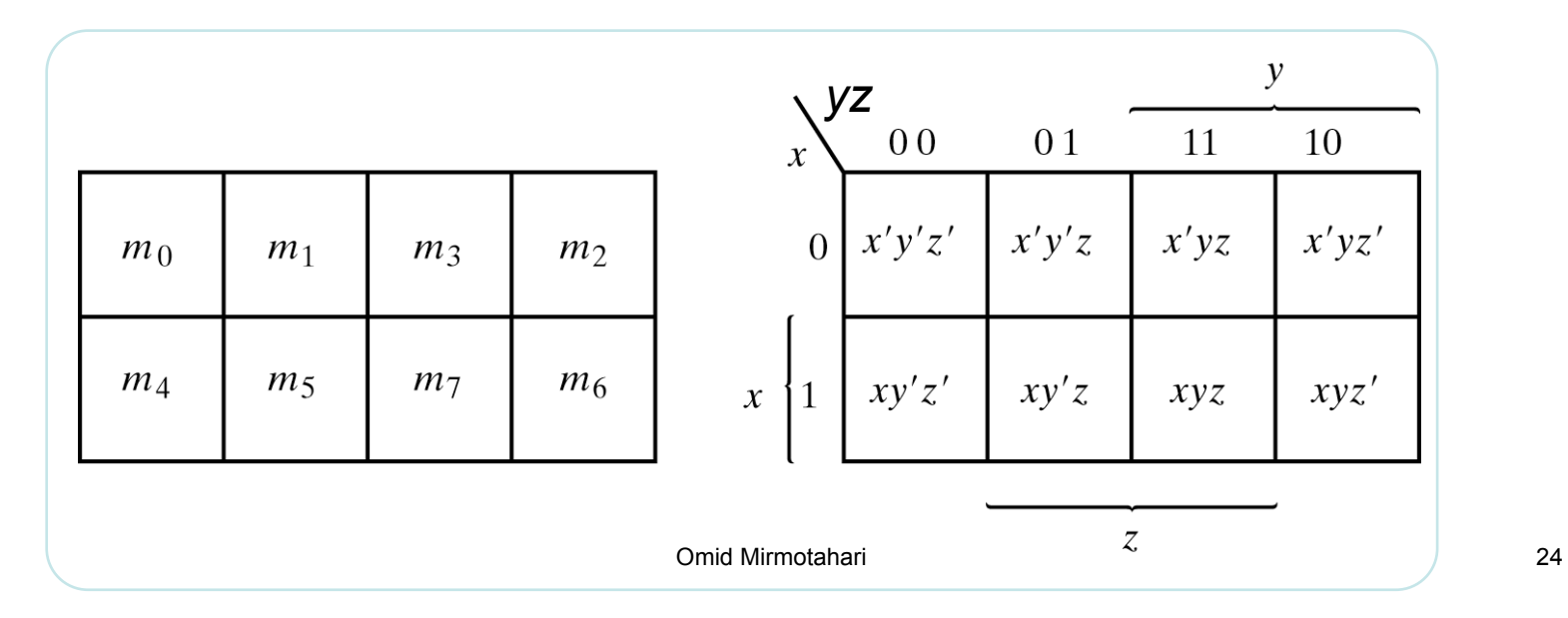

### **Karnaugh - 4 variable**

Plassering av mintermer for 4-variable funksjoner

• Mintermene plasseres slik at kun 1 variabel varierer i mellom hver vannrette/loddrette naborute

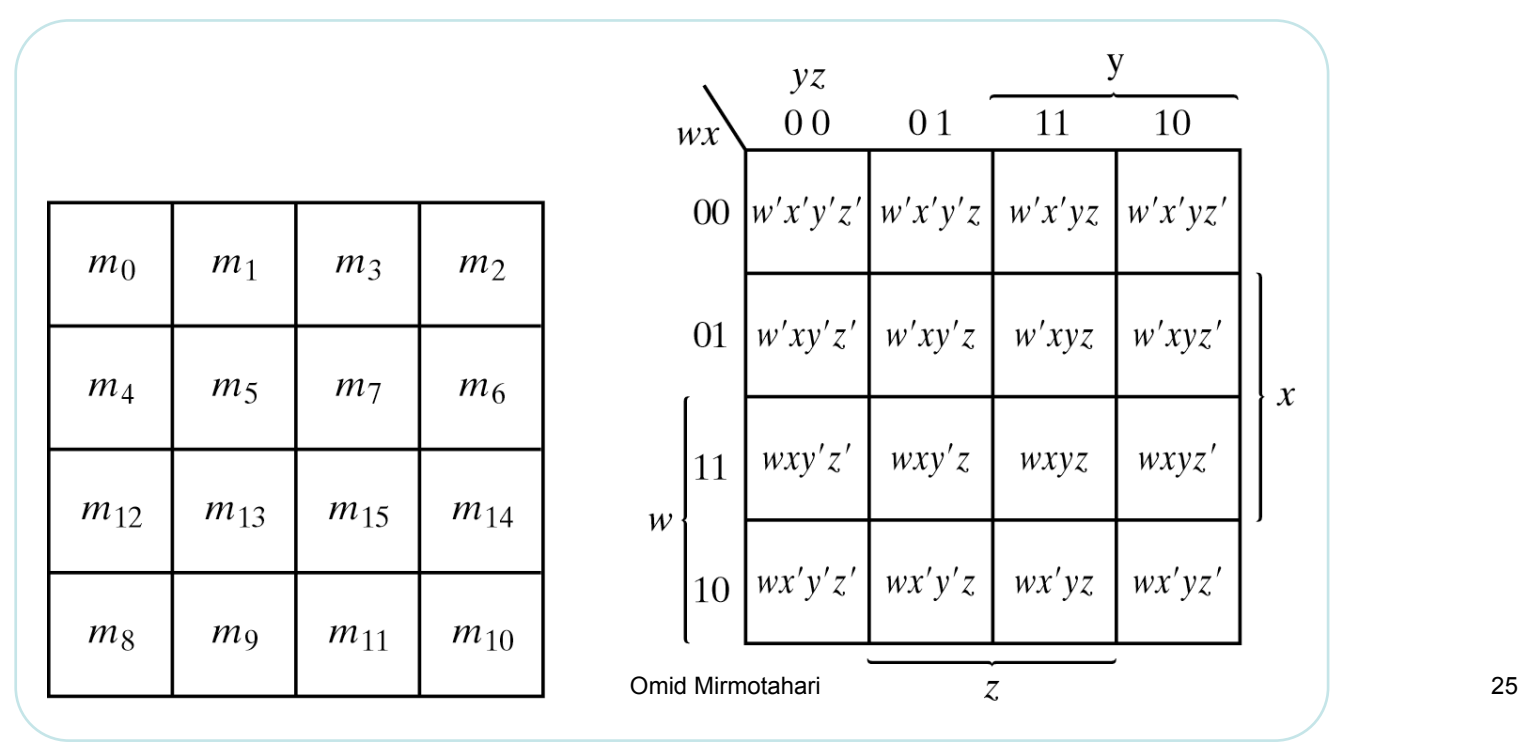

### **Grupperingsregler for diagram med 2-4 variable**

Grupperer naboruter som inneholder "1" slik at vi får sammenhengende rektangler

Ytterkantene av diagrammet kan  $\overline{C}$  $CD$ også være naboruter 11 10  $0<sub>0</sub>$ 01  $AB$  $00$  $\Omega$ Eksempel  $\boldsymbol{B}$ |11  $\boldsymbol{A}$ Omid Mirmotahari 26

### **Grupperingsregler for diagram med 2-4 variable**

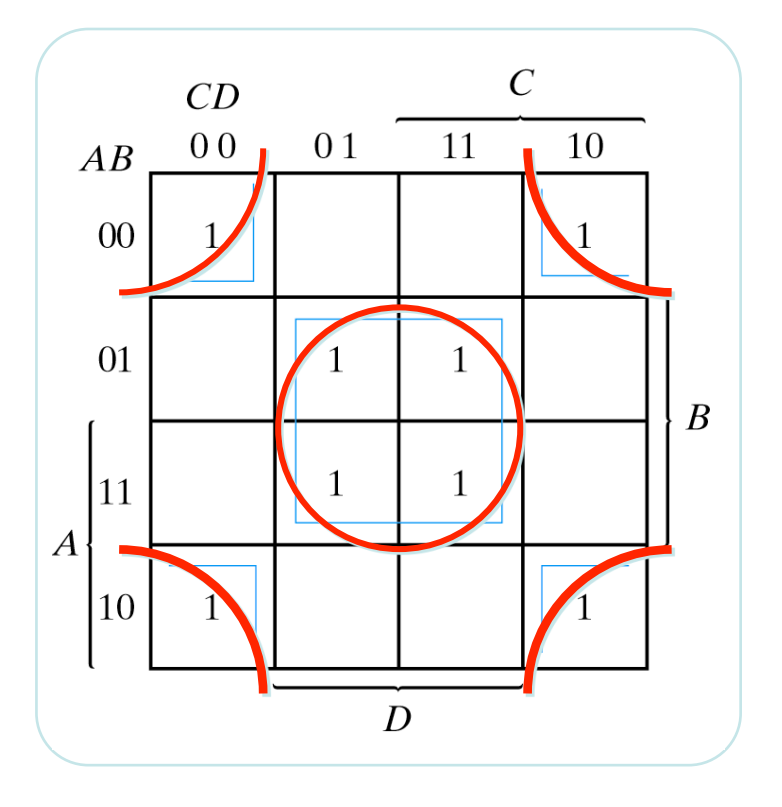

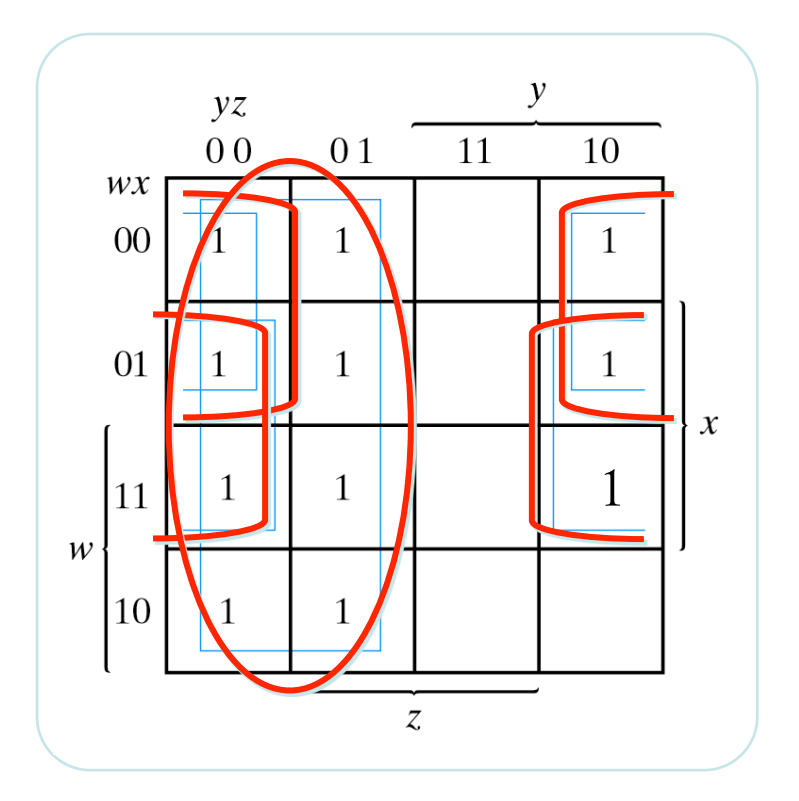

Det matematisk-naturvitenskapelige fakultet

### **Grupperingsregler for diagram med 2-4 variable**

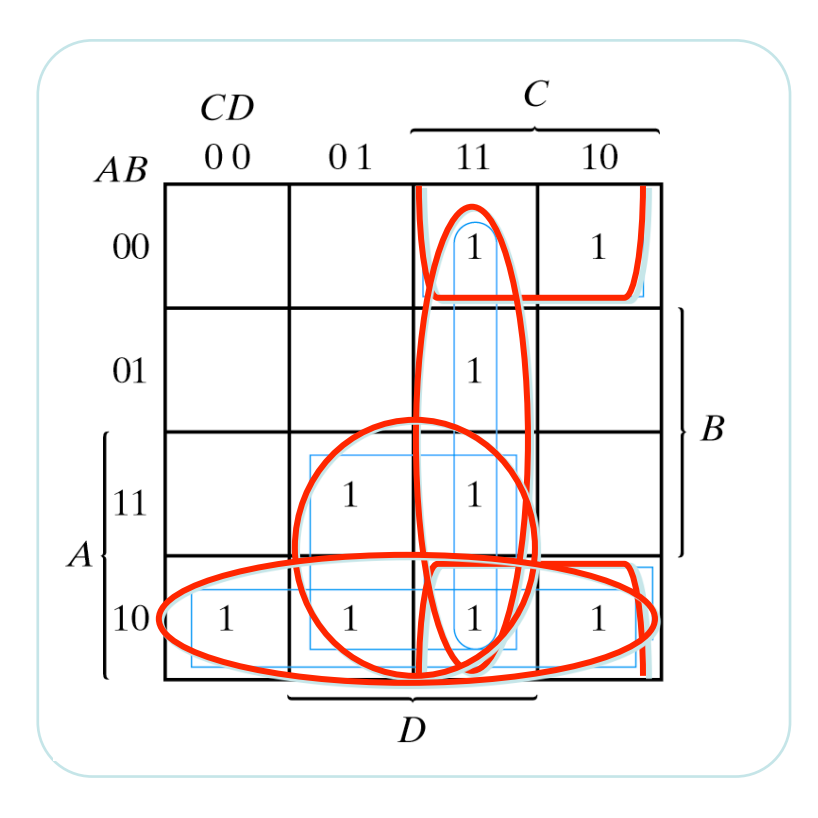

### **Utlesningssregler for diagram med 2-4 variable**

Representerer hver gruppe ved de variablene i gruppen som ikke varierer.

Diagrammets funksjon blir summen av hvert gruppeledd:

Eksempel

AD **+** CD +B**´**C +AB**´** F =

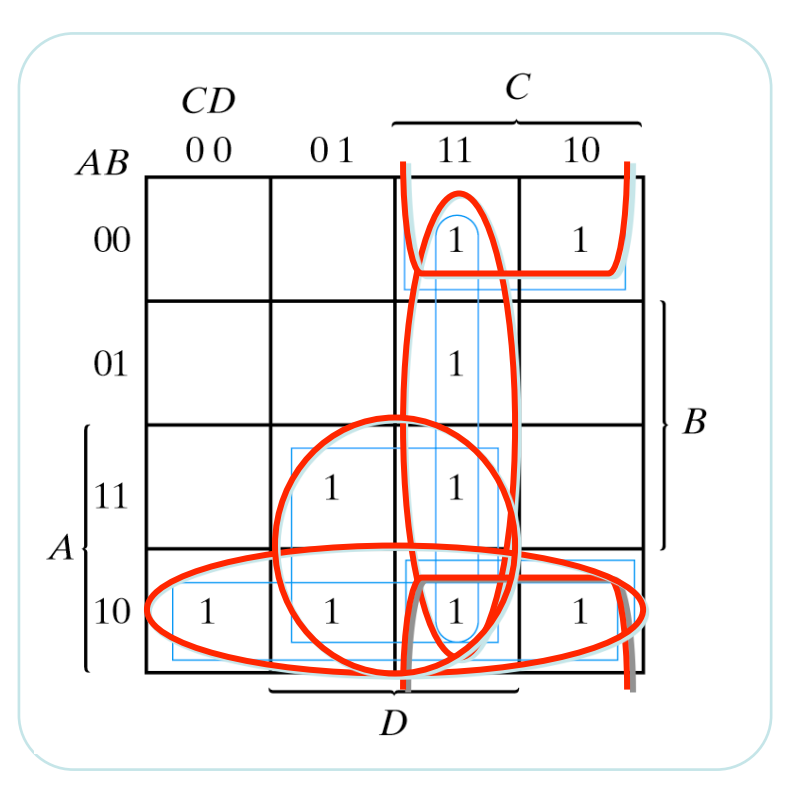

# **Utlesningsregler for diagram med 2-4 variable**

Eksempel:

F = y**´+** w**´**z**´+** xz**´**

Merker oss at jo større ruter desto enklere uttrykk

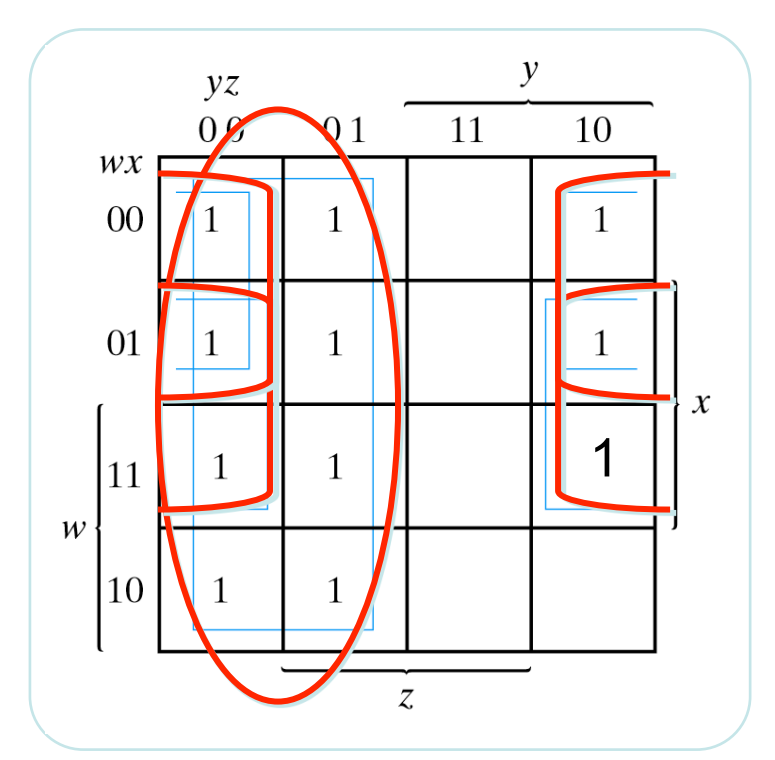

## **Utlesningssregler for diagram med 2-4 variable**

F = B**´**D**´+** C**´**B**´+** A**´**CD**´**

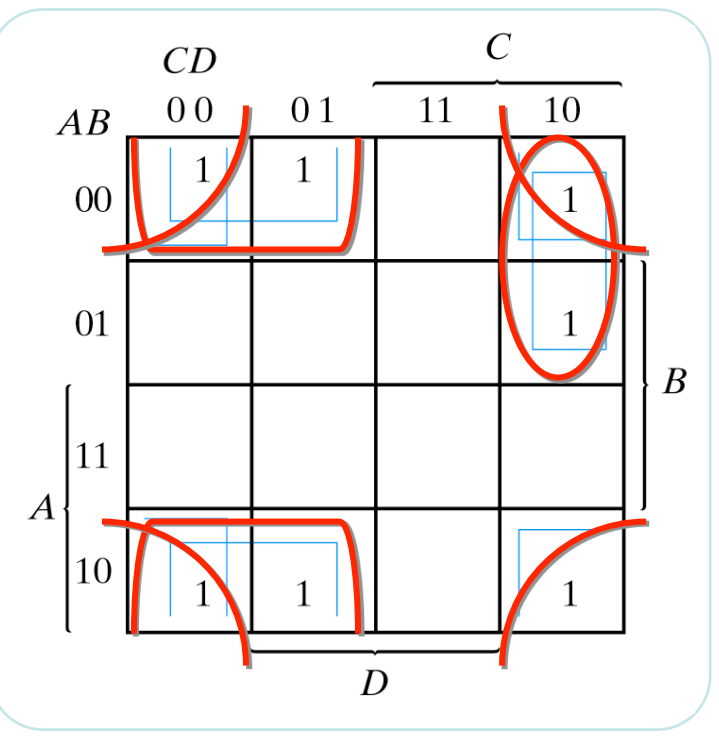

## **Utlesning av "0"ere**

Ved å lese ut de tomme rutene ("0"erne) fra diagrammet får man F**´**

Dette kan noen ganger gi en enklere funksjon, eksempel:

> $F = (yz + wx')'$  $F' = yz + wx'$

Hadde vi lest ut "1"ere ville vi fått

F = xy**´** + w**´**y**´+** w**´**z**´+** xz**´**

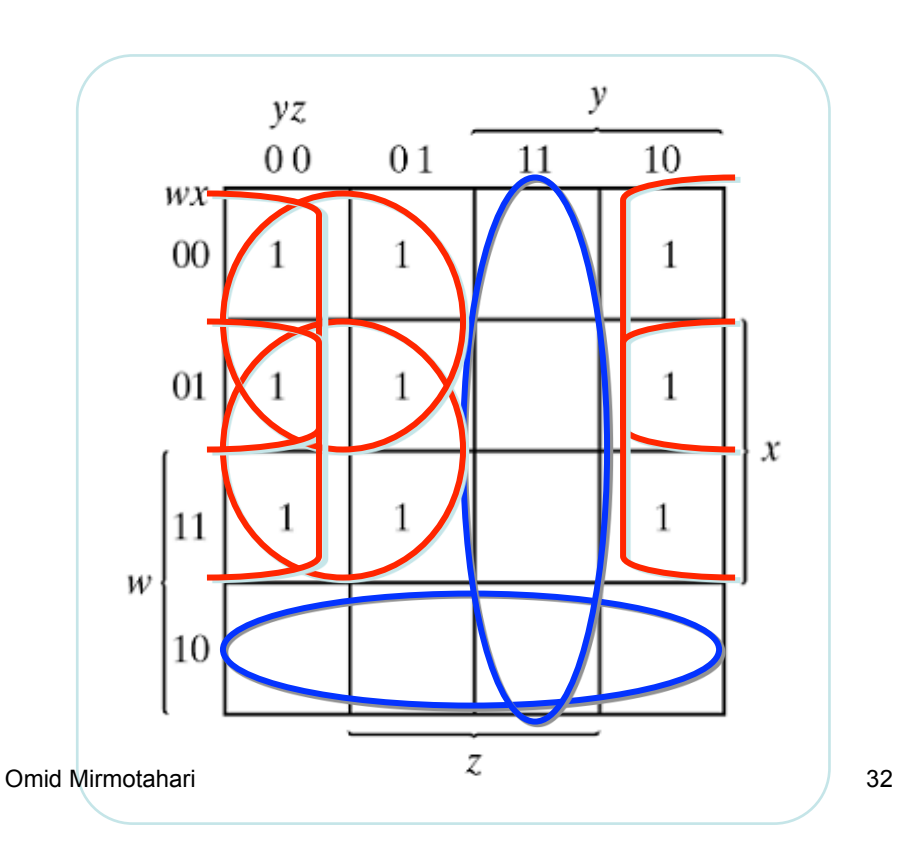

Det matematisk-naturvitenskapelige fakultet

# **Spesialteknikker**

Det matematisk-naturvitenskapelige fakultet

# **XOR**

XOR funksjonen dekker maksimalt "uheldige" "1"er plasseringer i diagrammet

Har man XOR porter til rådighet bruker man disse

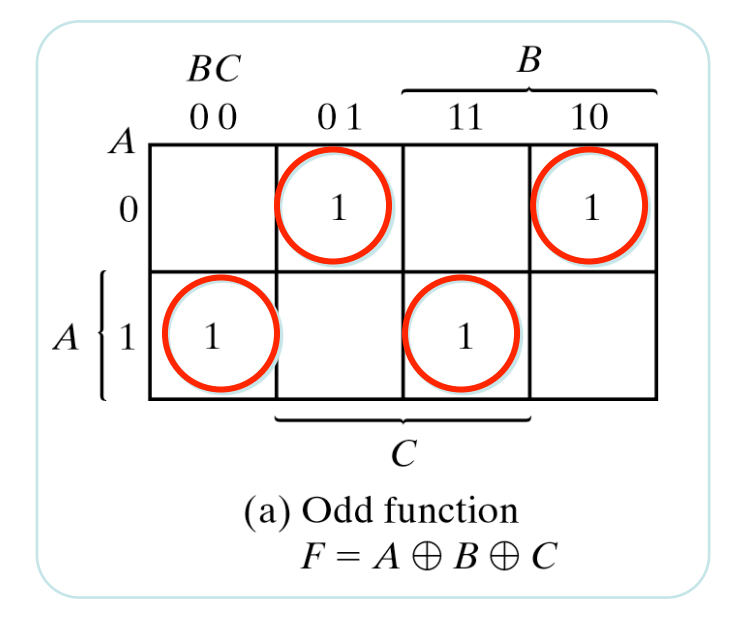

I dette eksemplet kan 1 stk. 3-inputs XOR realisere F

Det matematisk-naturvitenskapelige fakultet

# **XOR**

XOR representerer den odde funksjonen, dvs de kombinasjoner av inngangen hvor det er odde antall 1´ere

Man kan også bruke Karnaugh diagram til å forenkle enkelte XOR funksjoner.

XNOR er den inverterte funksjonen av XOR

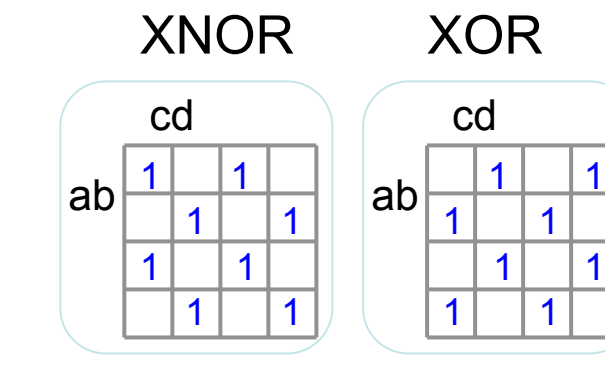

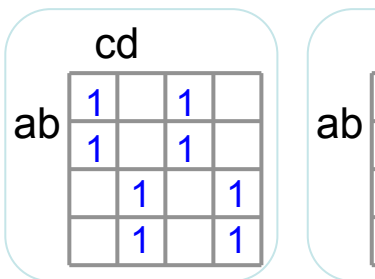

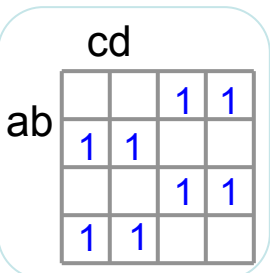

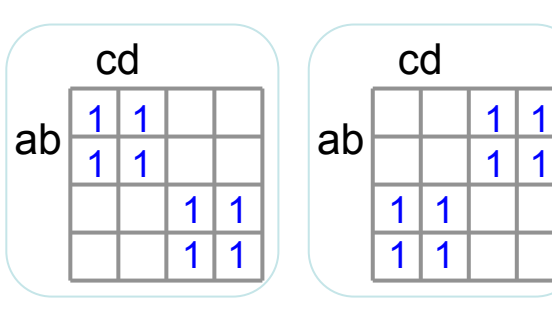

**XOR**

XOR funksjonen kan kombineres med andre ledd

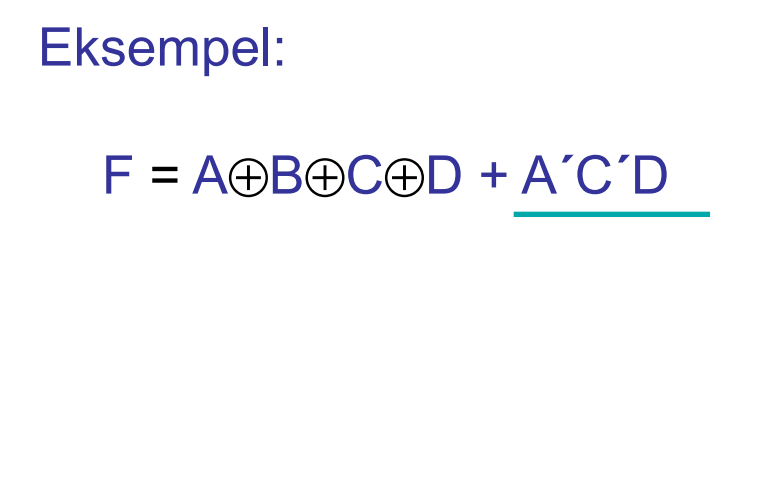

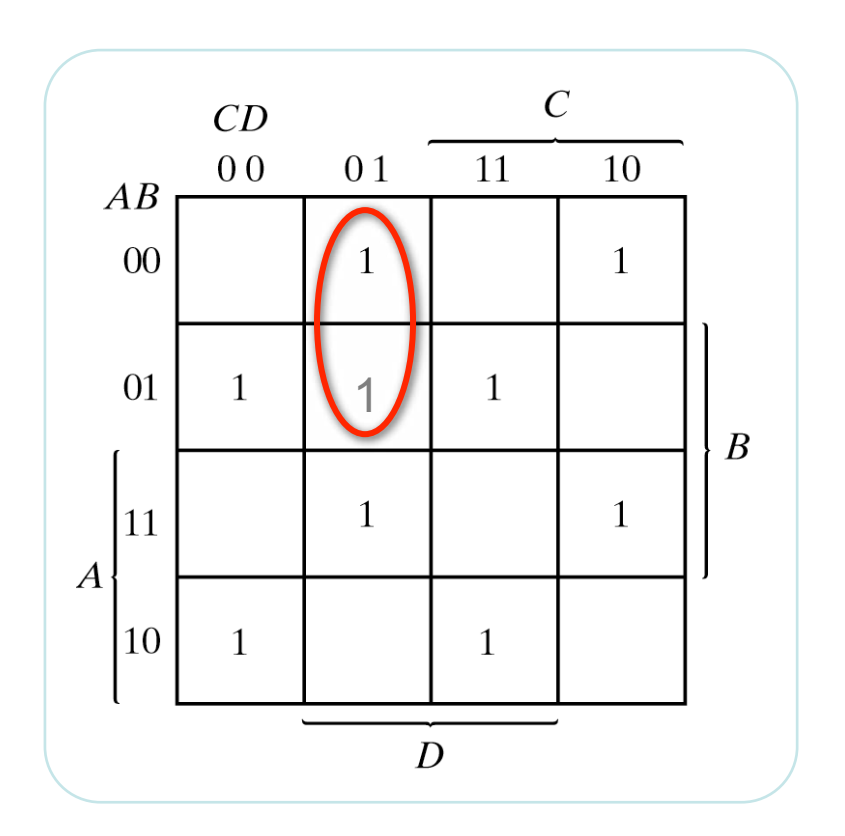

Det matematisk-naturvitenskapelige fakultet

## **Designeksempel**

Vi ønsker å designe en krets som kan sammenligne to tall A og B. Hvert tall er representert ved to bit.

Kretsen skal finne A>B samt A=B

Vi har dermed  $2.2=4$ innganger, og 2 utganger

Setter navn på utgangene:  $F_1$  for A>B og  $F_2$  for A=B

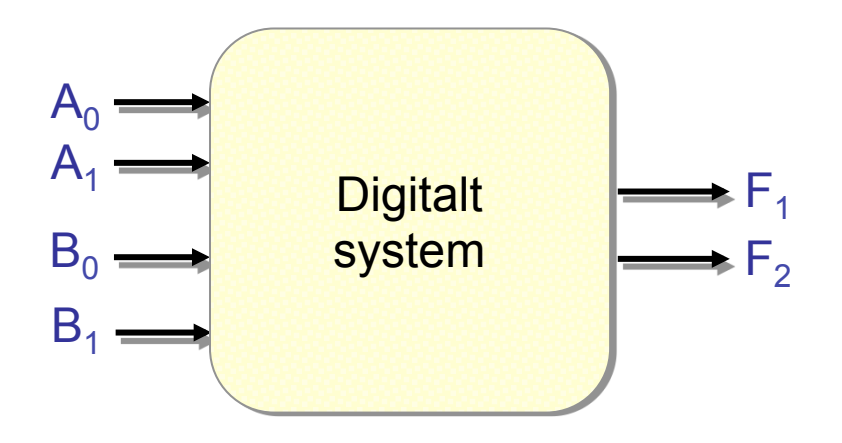
Det matematisk-naturvitenskapelige fakultet

### **Designeksempel**

Vi trenger en oversikt over alle mulige inngangs/utgangs kombinasjoner, derfor:

- Setter opp en sannhetstabell for hver utgang (slår sammen til en dobbel tabell)
- Leser ut mintermer

 $F_1 = A_1$ <sup> $\dot{=}$ </sup> $A_0B_1$  $B_0$  $\dot{=}$   $A_1A_0$  $B_1$  $\dot{=}$  $B_0$  $\dot{=}$   $A_1A_0$  $B_1$  $\dot{=}$  $B_0$  +  $A_1A_0B_1B_0^+ + A_1A_0B_1B_0^+ + A_1A_0B_1B_0^+$ 

 $F_2 = A_1 \cdot A_0 \cdot B_1 \cdot B_0 \cdot A_1 \cdot A_0 B_1 \cdot B_0$  $+$  A<sub>1</sub>A<sub>0</sub><sup> $\cdot$ </sup>B<sub>1</sub>B<sub>0</sub><sup> $\cdot$ </sup>+ A<sub>1</sub>A<sub>0</sub>B<sub>1</sub>B<sub>0</sub>

Det matematisk-naturvitenskapelige fakultet

Forenkler uttrykket for å spare porter

Setter inn i Karnaughdiagram

$$
F_1 = A_1 A_0 B_1 B_0' + A_1 A_0 B_1 B_0' + A_1 A_0 B_1 B_0' + A_1 A_0 B_1 B_0' + A_1 A_0 B_1 B_0' + A_1 A_0 B_1 B_0'
$$

$$
F_2 = A_1 A_0 B_1 B_0 + A_1 A_0 B_1 B_0 + A_1 A_0 B_1 B_0 + A_1 A_0 B_1 B_0
$$

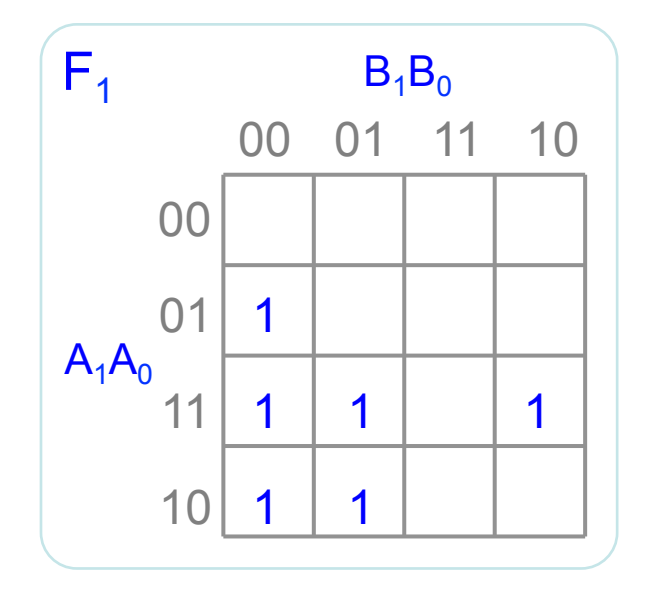

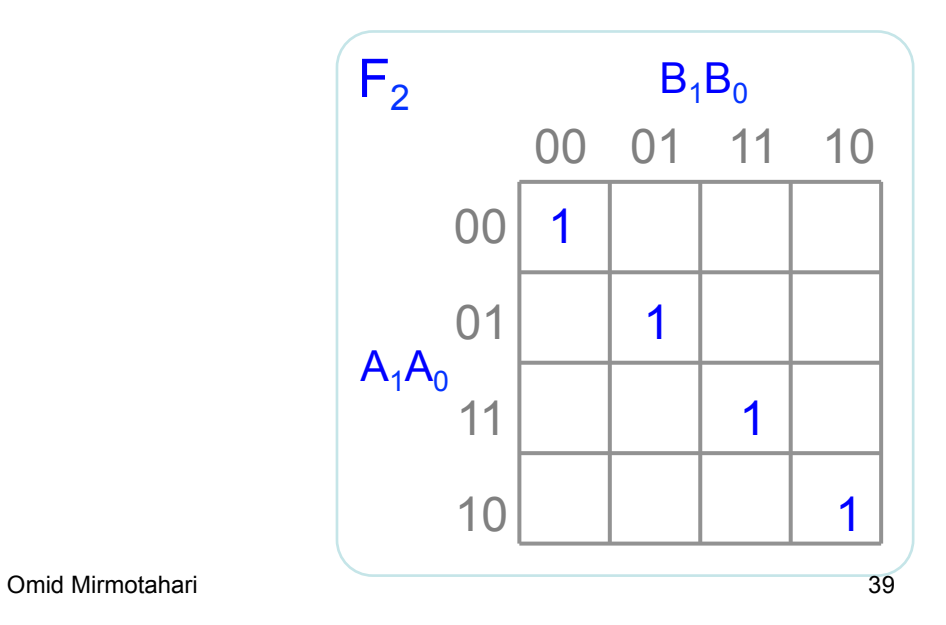

Det matematisk-naturvitenskapelige fakultet

Leser ut av diagrammene

$$
F_1 = A_1B_1' + A_0B_1'B_0' + A_1A_0B_0'
$$

 $F_2$ : Ingen forenkling mulig ved utlesning av "1"ere, leser derfor ut "0"ere

$$
F_2 = A_1B_1 + A_0B_0 + A_0B_0 + A_1B_1
$$

Inverterer begge sider

$$
F_2 = (A_1B_1 + A_0B_0 + A_0B_0 + A_1B_1)^{2}
$$

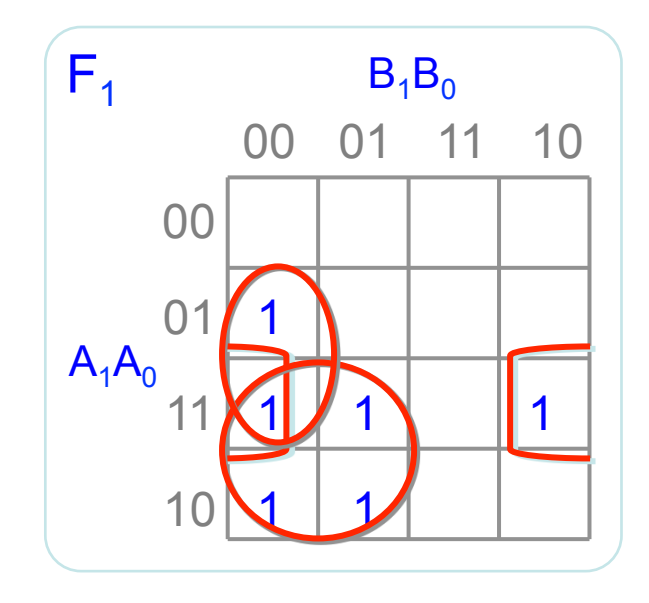

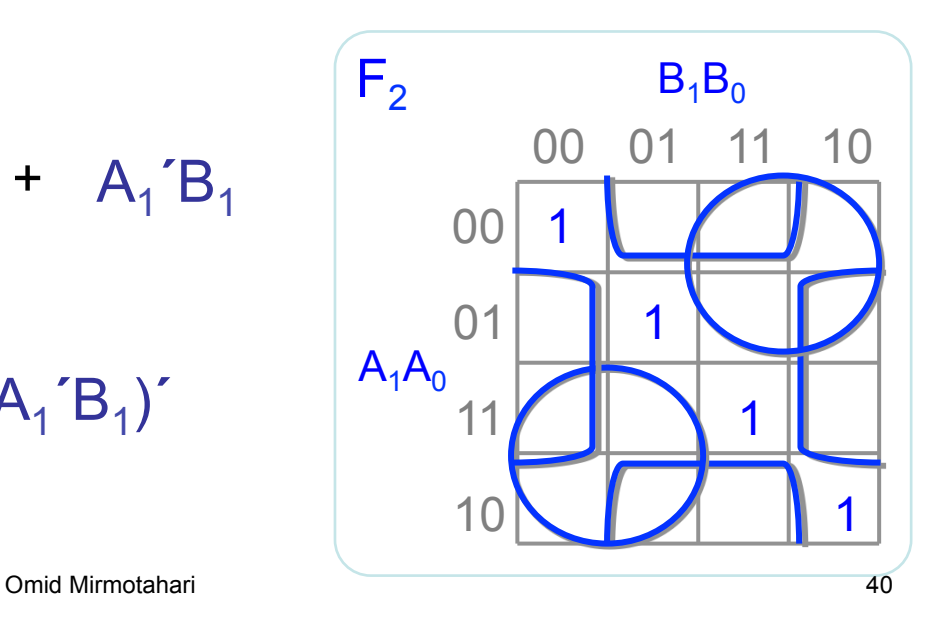

Det matematisk-naturvitenskapelige fakultet

Implementerer uttrykkene

$$
F_1 = A_1 B_1' + A_0 B_1' B_0' + A_1 A_0 B_0'
$$
  
\n
$$
F_2 = (A_0 B_0' + A_0' B_0 + A_1 B_1' + A_1' B_1)'
$$
 (Hva med XOR?)

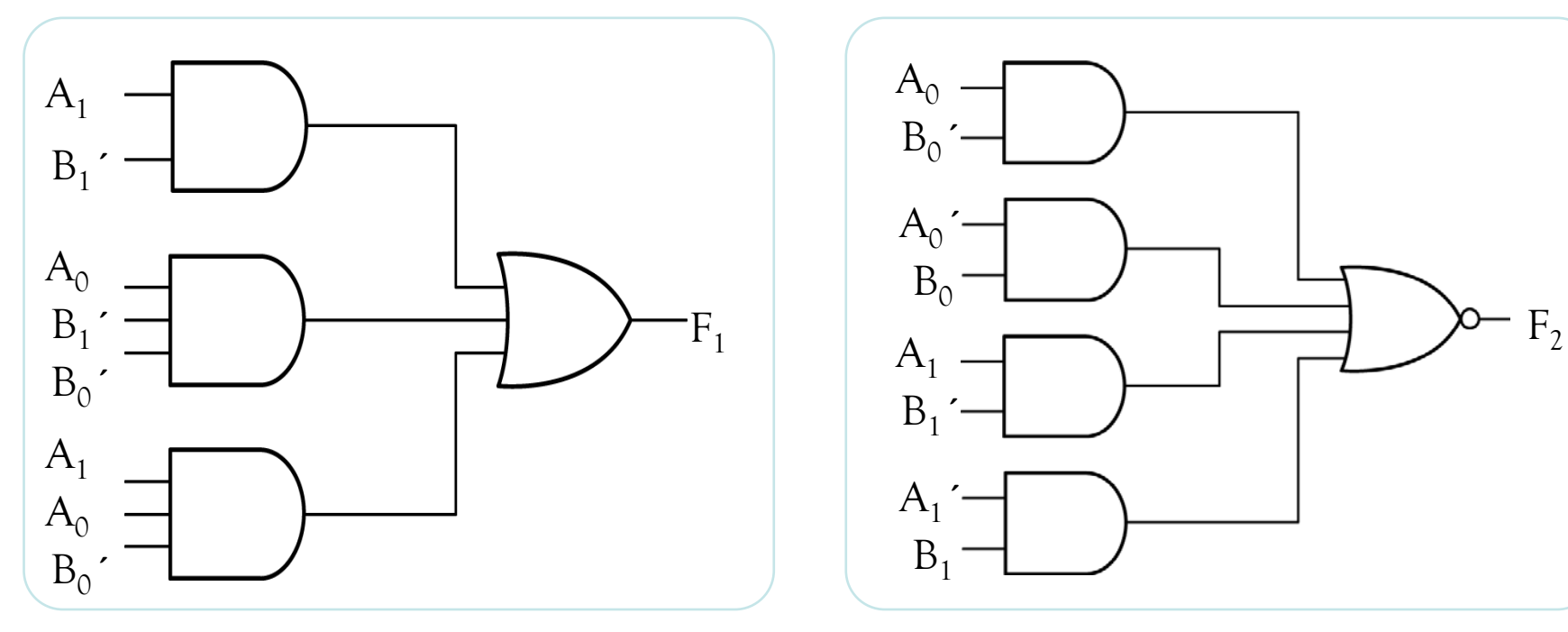

Det matematisk-naturvitenskapelige fakultet

### **Black box tankesett!**

• Styring av heis

Det matematisk-naturvitenskapelige fakultet

### **Designeksempel 1**

- Styring av heis
- Inngangssignaler fra sensor K = Knapp trykket inn: 0/1  $V =$  Overvekt:  $0/1$  $D =$  Dør lukket: 0/1

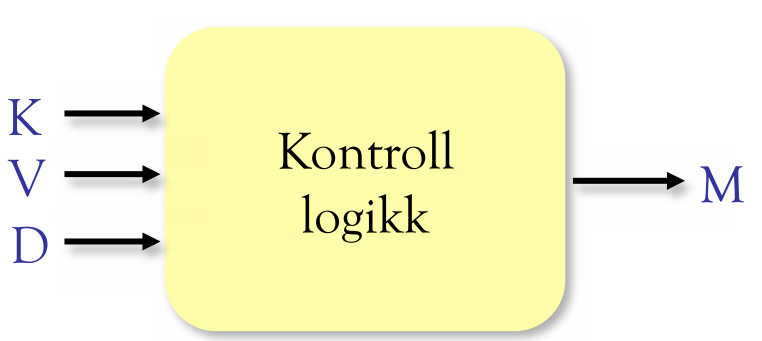

• Utgangssignal til aktuator: M = Motor på: 0/1

Det matematisk-naturvitenskapelige fakultet

### **Sannhetstabell for designet**

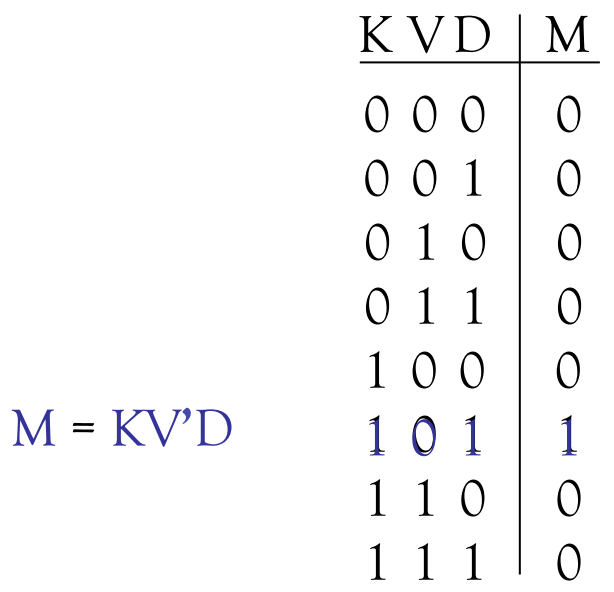

Det matematisk-naturvitenskapelige fakultet

### **Implementasjon på portnivå**

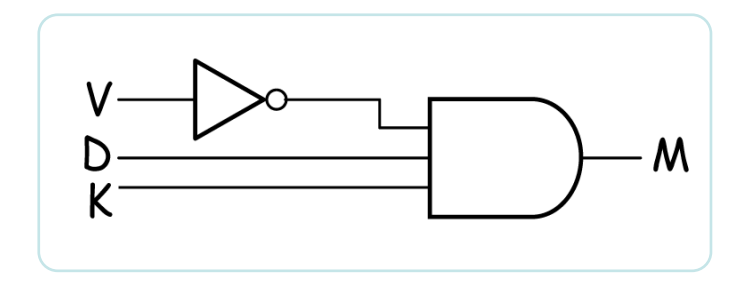

Det matematisk-naturvitenskapelige fakultet

### **Port-implementasjon**

Det matematisk-naturvitenskapelige fakultet

### **Kretsanalyse**

Det matematisk-naturvitenskapelige fakultet

### **Generell analyseprosedyre for digitale kretser**

- 1) Sett funksjonsnavn på ledningene
- 2) Finn funksjonene
- 3) Kombiner funksjonsuttrykkene

Det matematisk-naturvitenskapelige fakultet

### **Eksempel**

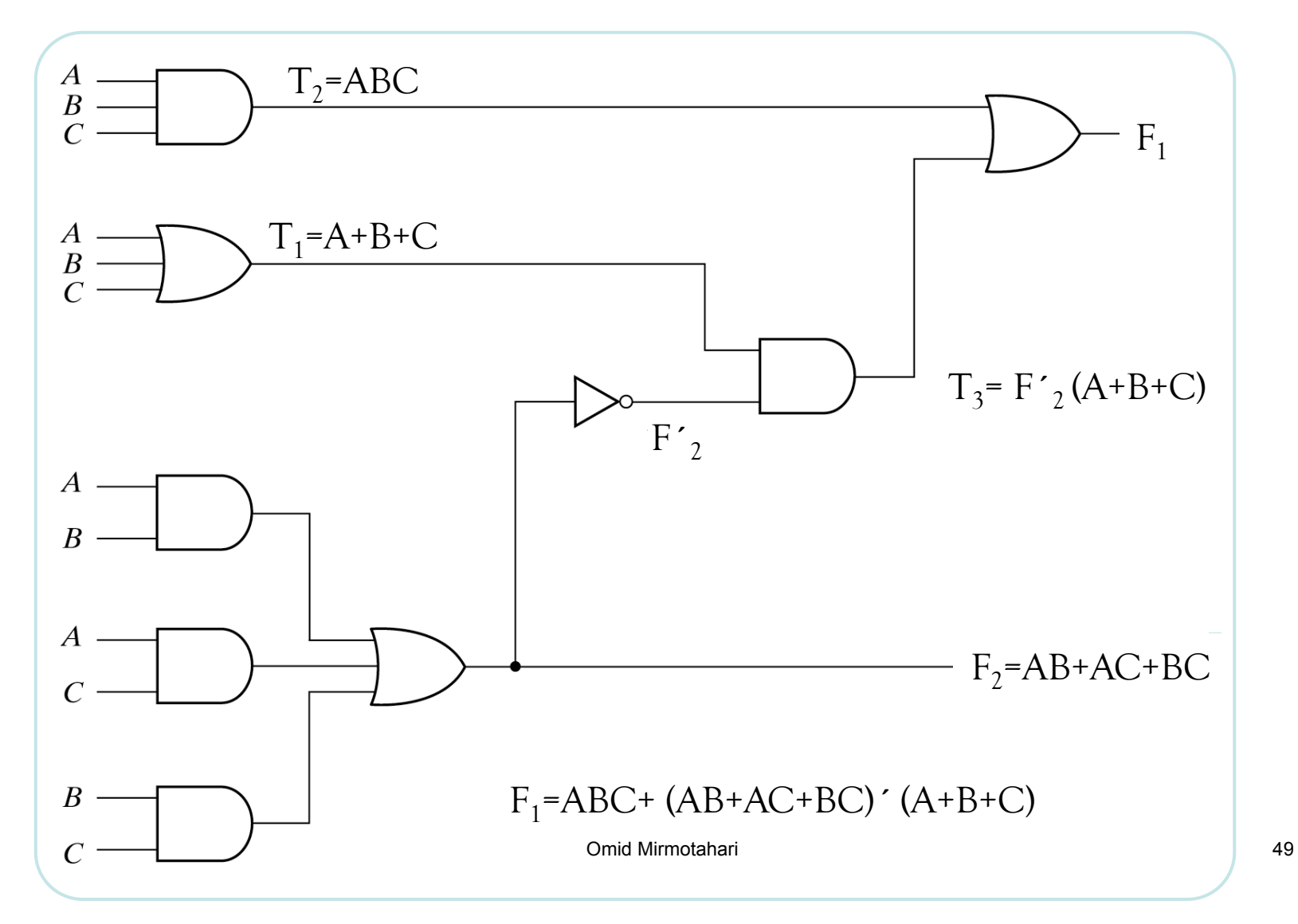

Det matematisk-naturvitenskapelige fakultet

### **Adder og subtraktor design**

Det matematisk-naturvitenskapelige fakultet

## **Binær adder**

En av de mest brukte digitale kretser

Vanlige anvendelser:

Mikroprosessor ALU / Xbox / mikserbord / digitalt kommunikasjonsutstyr / AD-DA omformere osv...

- Basis for addisjon / subtraksjon / multiplikasjon / divisjon og mange andre matematiske operasjoner
- All form for filtrering / signalbehandling

#### UiO: Institutt for informatikk Det matematisk-naturvitenskapelige fakultet

## **Binær adder**

Ønsker å designe en generell binær adder

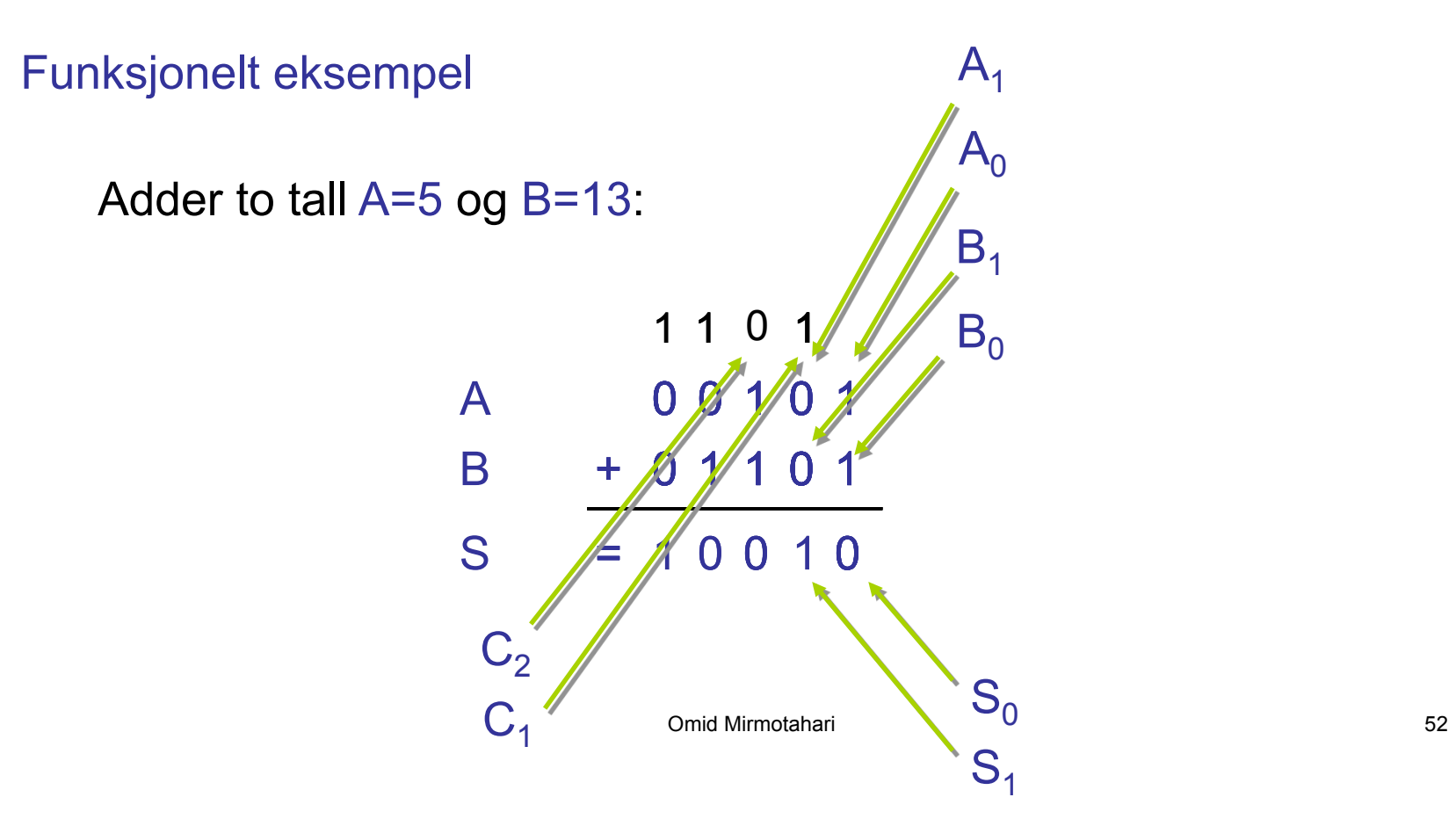

Det matematisk-naturvitenskapelige fakultet

## **Et adder system**

Systemelementer:

Halvadder: Tar ikke mente inn Fulladder: Tar mente inn

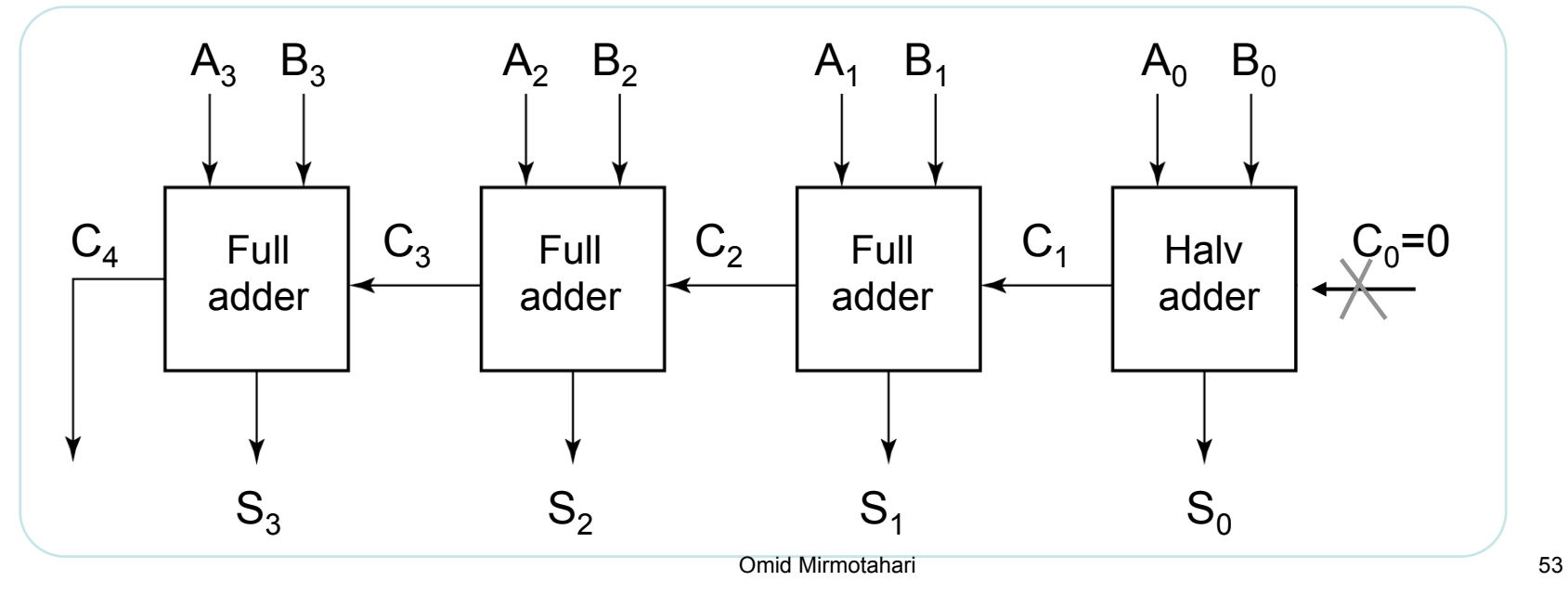

# **Halvadder (ingen mente inn)**

Adderer sammen de to minst signifikante bittene  $A_0$  og  $B_0$ .

Elementet har 2 innganger og 2 utganger

**Sannhetstabell** 

 $S_0 = A_0$ <sup> $\cdot B_0 + A_0 B_0 = A_0 \oplus B_0$ </sup>  $C_1 = A_0B_0$ 

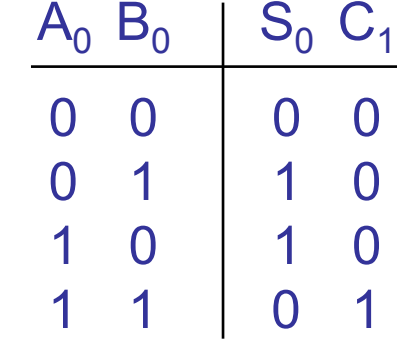

#### UiO: Institutt for informatikk Det matematisk-naturvitenskapelige fakultet

## **Halvadder implementasjon**

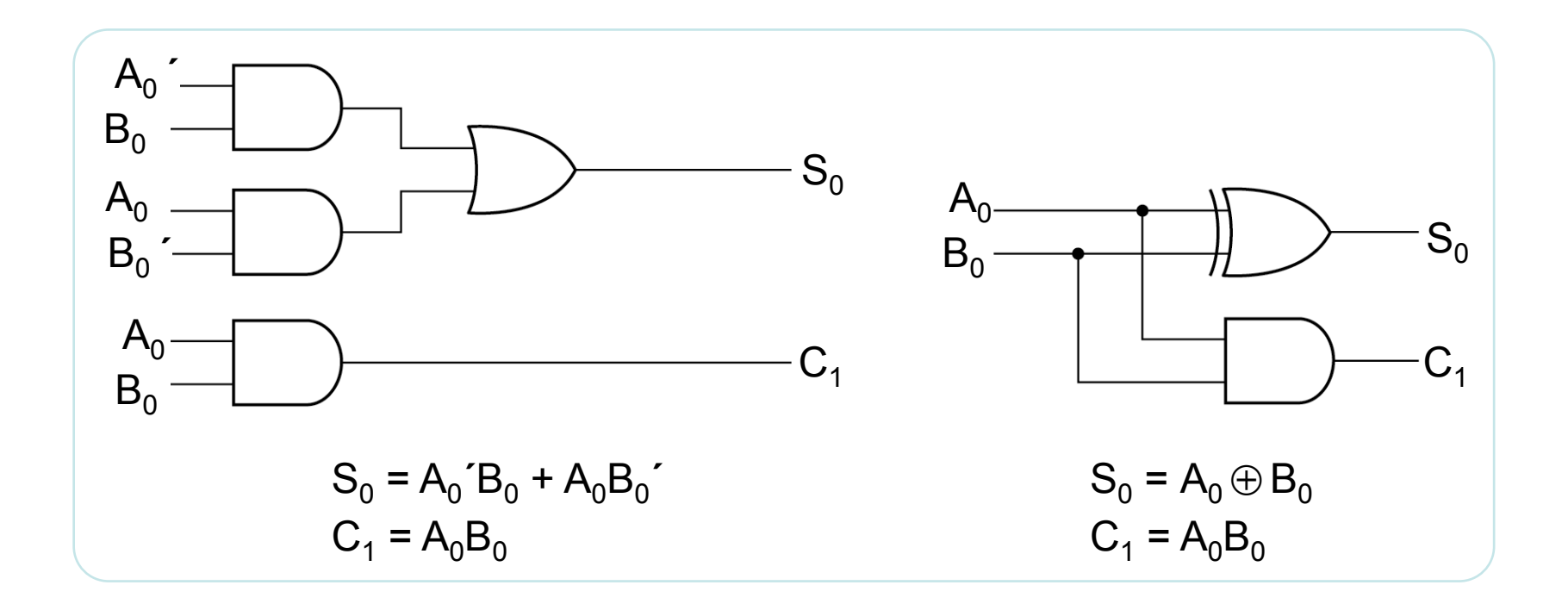

# **Fulladder (mente inn)**

Adderer sammen bit  $A_n$ ,  $B_n$  med evt. mente inn

Elementet har 3 innganger og 2 utganger

Sannhetstabell

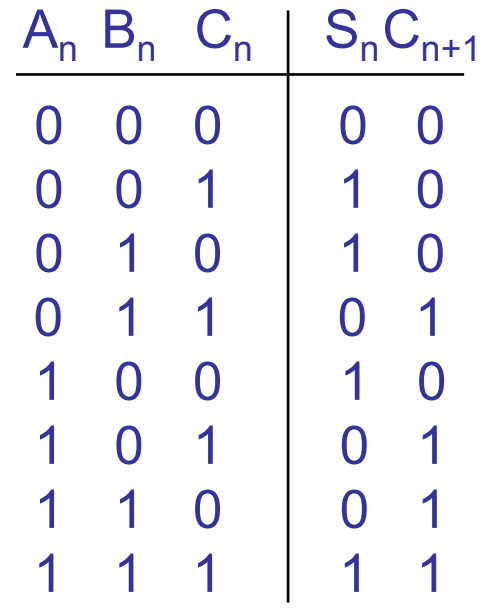

 $S_n = A_n \oplus B_n \oplus C_n$  (oddefunksjon)

 $C_{n+1} = A_n$ <sup>-</sup> $B_nC_n$  +  $A_nB_n$ <sup>-</sup> $C_n$  +  $A_nB_nC_n$ <sup>-</sup> $A_nB_nC_n$ 

Det matematisk-naturvitenskapelige fakultet

## **Forenkling**

Forenkler  $C_{n+1}$  ved Karnaughdiagram

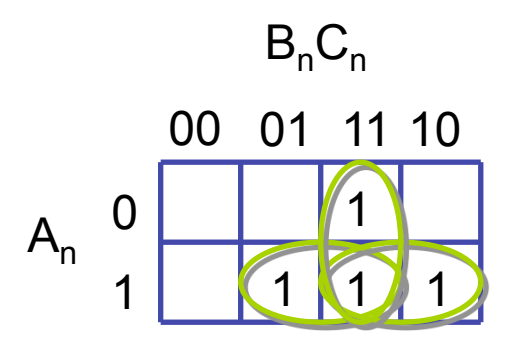

$$
C_{n+1} = A_n B_n C_n + A_n B_n C_n + A_n B_n C_n' + A_n B_n C_n
$$
  

$$
C_{n+1} = A_n B_n + A_n C_n + B_n C_n
$$

Det matematisk-naturvitenskapelige fakultet

## **Implementasjon I**

Rett fram implementasjon

$$
S_n = A_n \oplus B_n \oplus C_n
$$

$$
C_{n+1} = A_n B_n + A_n C_n + B_n C_n
$$

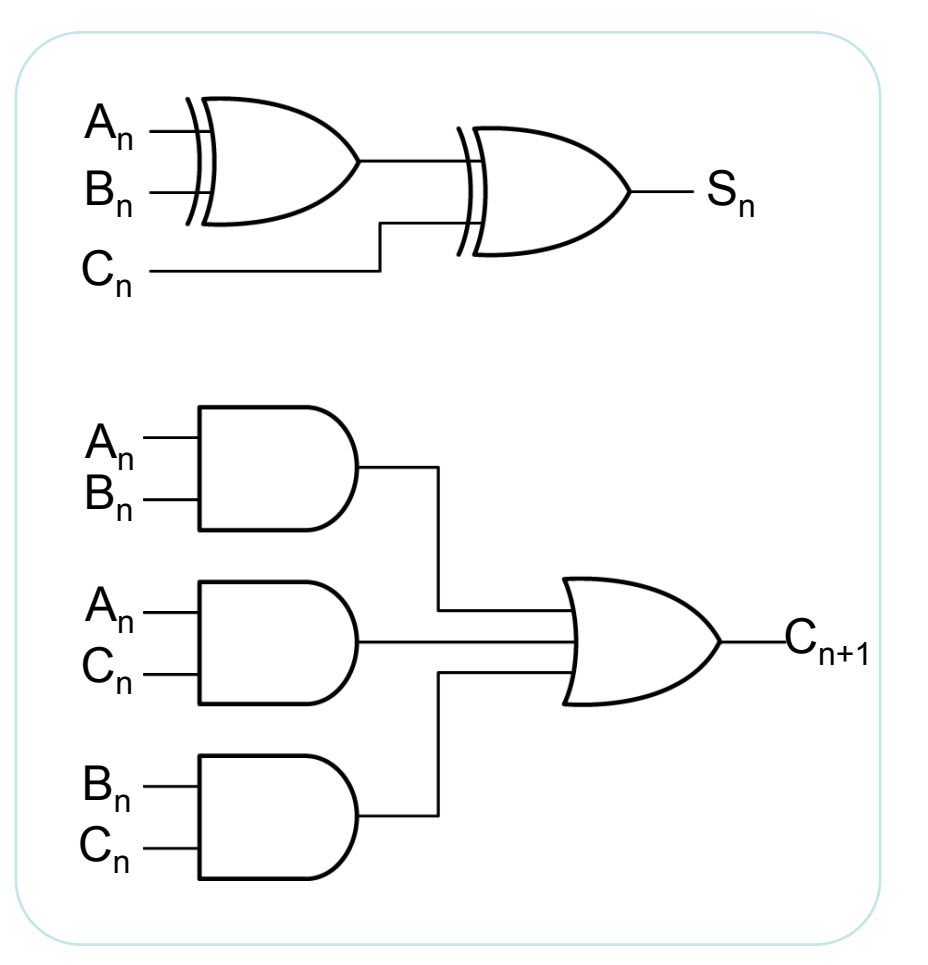

#### UiO: Institutt for informatikk Det matematisk-naturvitenskapelige fakultet

## **Implementasjon II**

Forenklet implementasjon av  $C_{n+1}$  basert på gjenbruk av porter fra  $S_n$ 

 $S_n$   $(A_n \oplus B_n) \oplus C$ 

Leser ut  $C_{n+1}$  fra karnaughdiagram på nytt

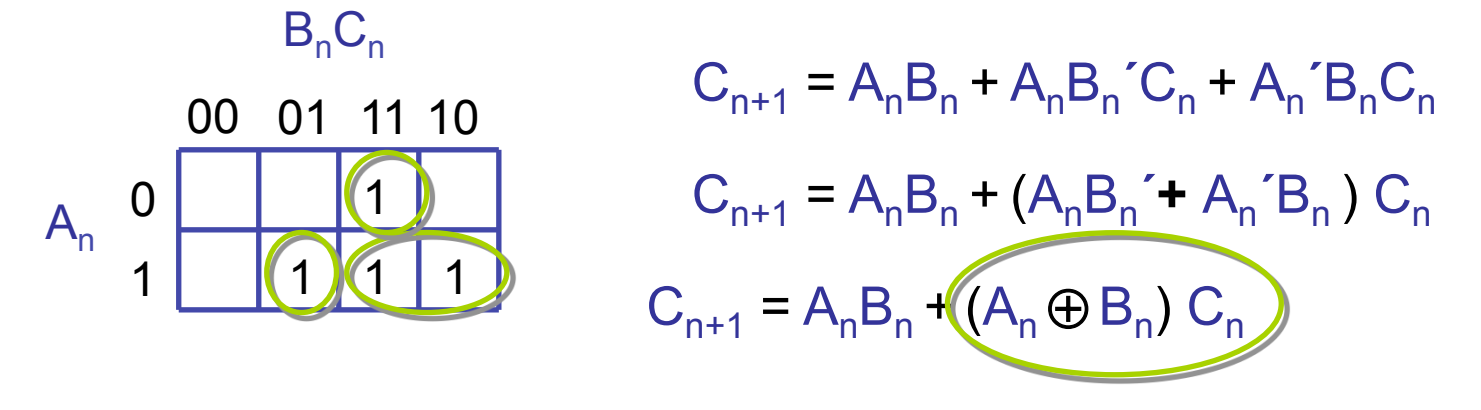

Det matematisk-naturvitenskapelige fakultet

## **Implementasjon II**

Vanlig implementasjon av en-bits fulladder

 $S_n = (A_n \oplus B_n) \oplus C_n$ 

 $C_{n+1} = A_n B_n + (A_n \oplus B_n) C_n$ 

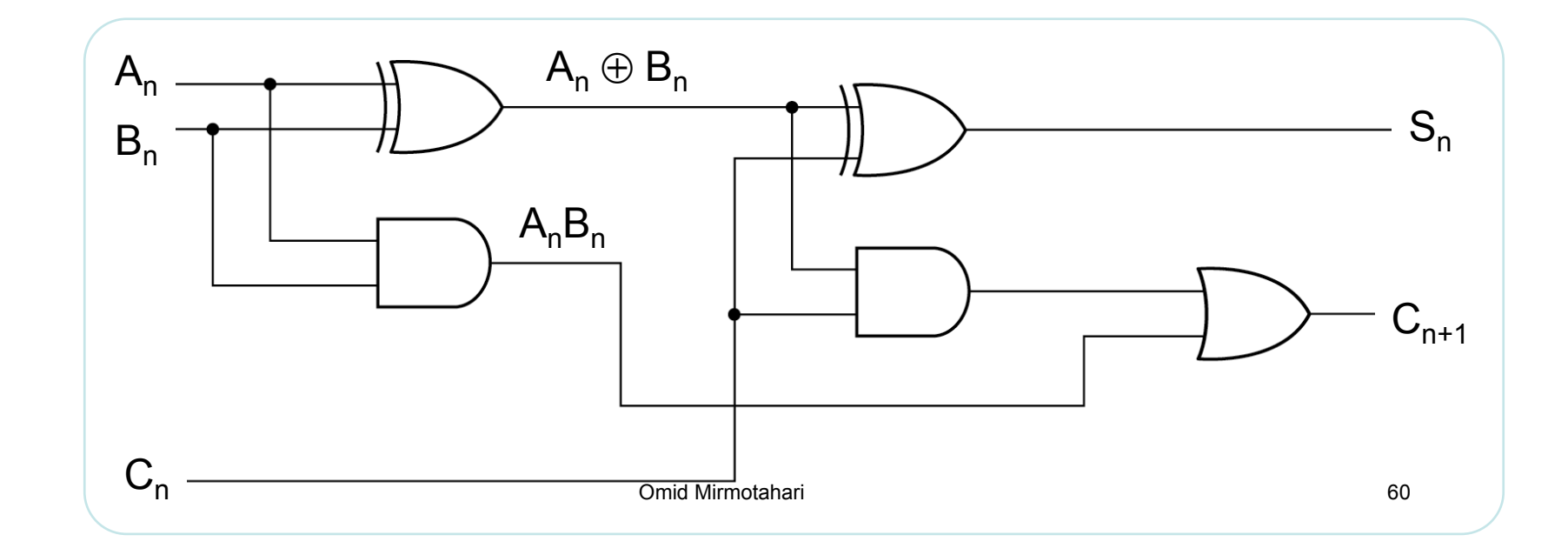

Det matematisk-naturvitenskapelige fakultet

### **Binær adder**

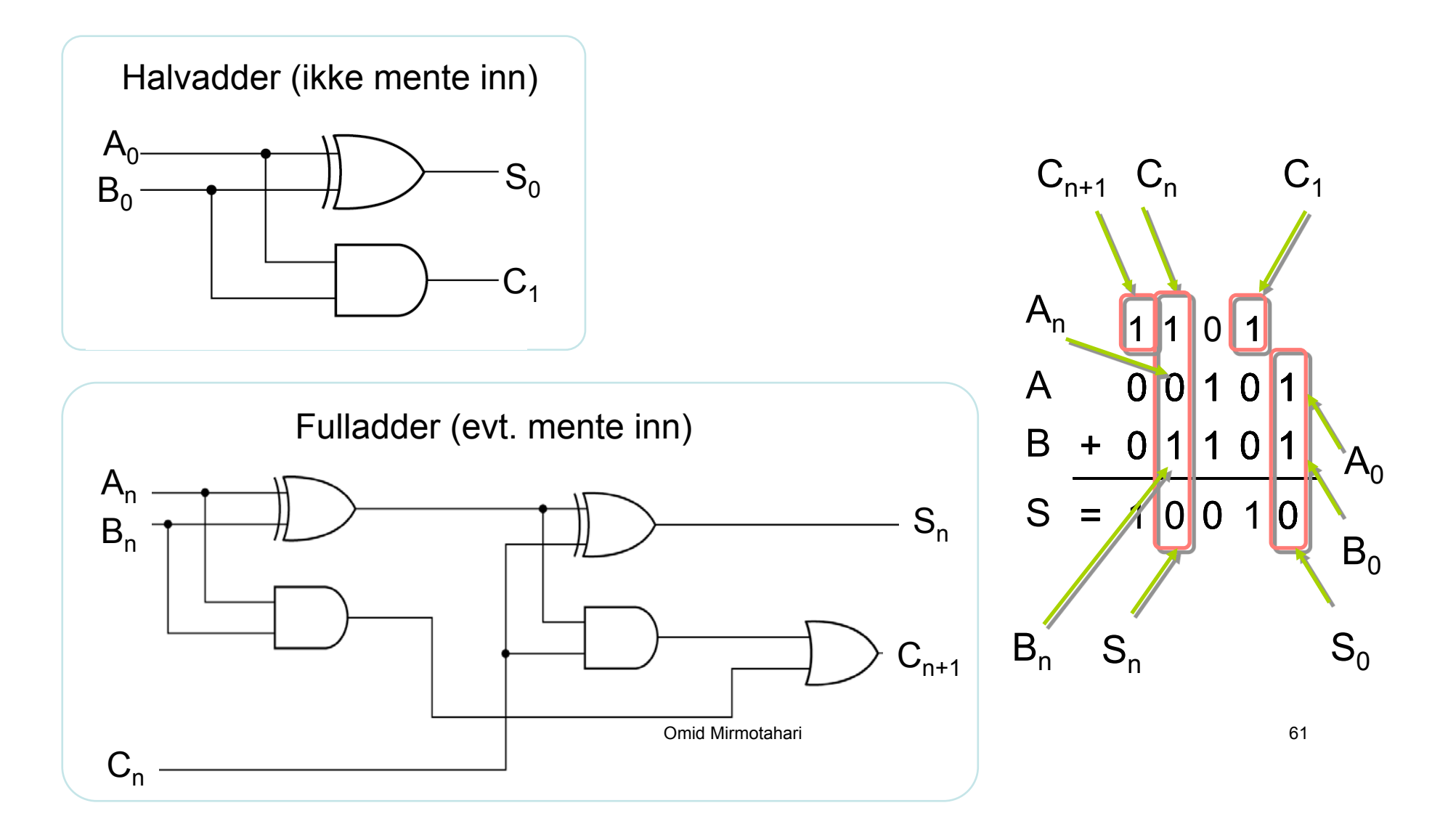

Det matematisk-naturvitenskapelige fakultet

## **Menteforplantning**

4-bits binær adder

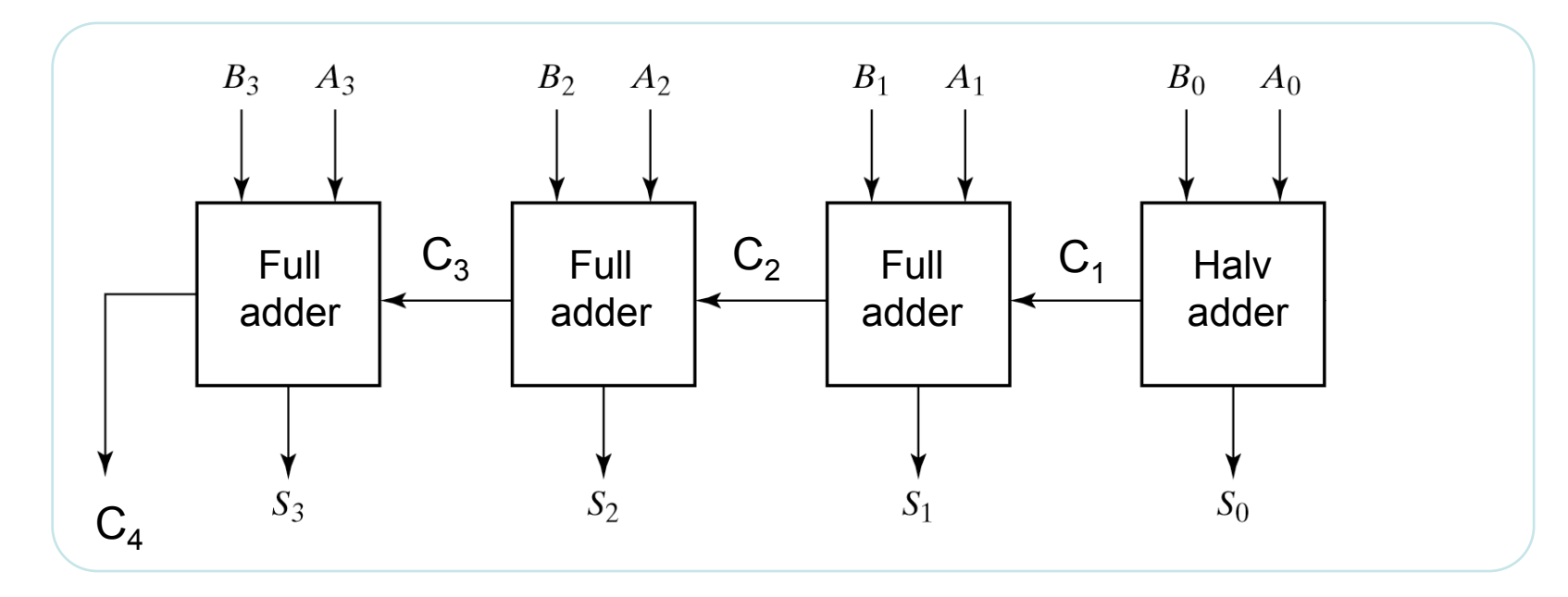

Det matematisk-naturvitenskapelige fakultet

## **Menteforplantning**

Portforsinkelse gir menteforplantning (rippeladder)

Eksempel

Adderer 0101 og 1011

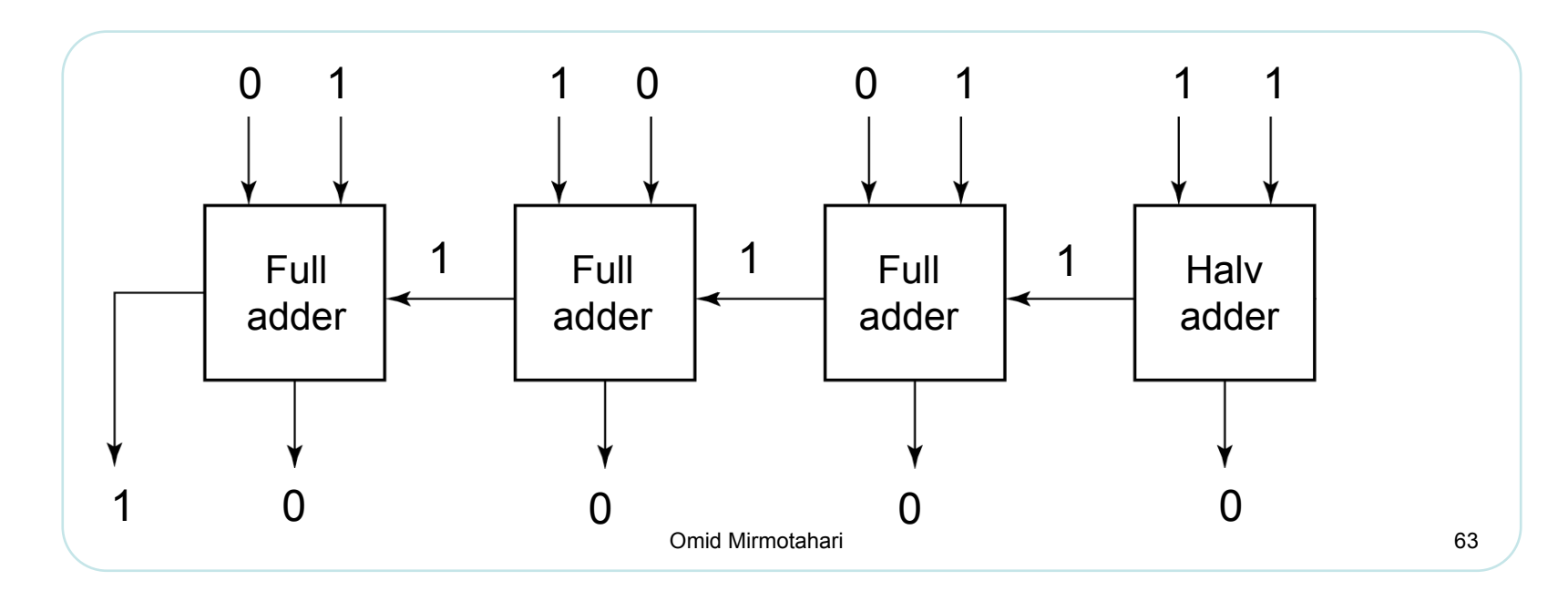

Det matematisk-naturvitenskapelige fakultet

### **Subtraksjon ?**

Det matematisk-naturvitenskapelige fakultet

# **Komparator**

Komparator – sammenligner to tall A og B

 $\cdot$  3 utganger: A=B, A>B og A<B

Eksempel: 4-bits komparator

Utgang A=B

 $Kan$  skrives:  $(A_0 \oplus B_0)'(A_1 \oplus B_1)'(A_2 \oplus B_2)'(A_3 \oplus B_3)'$ Slår til hvis  $A_0 = B_0$  og  $A_1 = B_1$  og  $A_2 = B_2$  og  $A_3 = B_3$ 

#### UiO: Institutt for informatikk Det matematisk-naturvitenskapelige fakultet

# **Komparator - eksempel**

Utgang A>B slår til hvis:

 $(A_3 > B_3)$  eller

 $(A_2>B_2$  og  $A_3=B_3$ ) eller

 $(A_1>B_1$  og  $A_2=B_2$  og  $A_3=B_3$ ) eller

 $(A_0 > B_0$  og  $A_1 = B_1$  og  $A_2 = B_2$  og  $A_3 = B_3$ )

Kan skrives:

 $(A_3B_3^{\prime})$  +  $(A_2B_2^{\prime})$   $(A_3\oplus B_3)^{\prime}$  +  $(A_1B_1^{\prime})$   $(A_2\oplus B_2)^{\prime}(A_3\oplus B_3)^{\prime}$  +  $(A_0B_0)(A_1\oplus B_1)'(A_2\oplus B_2)'(A_3\oplus B_3)'$ 

#### UiO: Institutt for informatikk Det matematisk-naturvitenskapelige fakultet

# **Komparator - eksempel**

Utgang A<B slår til hvis:

 $(A_3< B_3)$  eller

 $(A_2<sub>2</sub>$  og  $A_3=B_3)$  eller

 $(A_1 < B_1$  og  $A_2 = B_2$  og  $A_3 = B_3$ ) eller

 $(A_0 < B_0$  og  $A_1 = B_1$  og  $A_2 = B_2$  og  $A_3 = B_3$ )

Kan skrives:

 $(A_3$ <sup>'</sup>B<sub>3</sub> $)$  +  $(A_2$ <sup>'</sup>B<sub>2</sub> $)$   $(A_3 \oplus B_3)$ <sup>'</sup>+  $(A_1$ <sup>'</sup>B<sub>1</sub> $)$   $(A_2 \oplus B_2)$ <sup>'</sup> $(A_3 \oplus B_3)$ <sup>'</sup>+  $(A_0^{\dagger}B_0)(A_1\oplus B_1)^{\dagger}(A_2\oplus B_2)^{\dagger}(A_3\oplus B_3)^{\dagger}$ Omid Mirmotahari 67

Det matematisk-naturvitenskapelige fakultet

# **Komparator - eksempel**

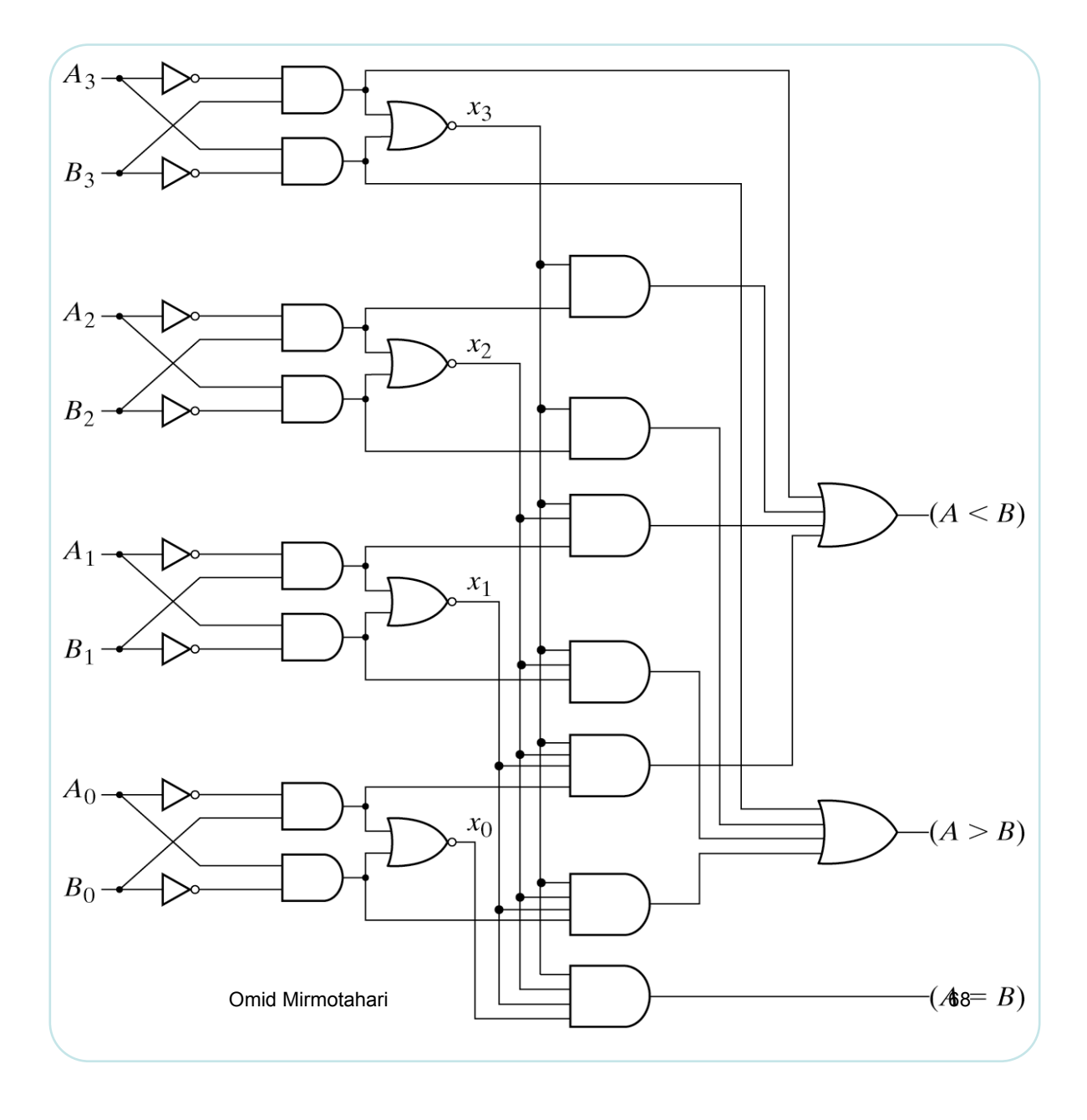

Det matematisk-naturvitenskapelige fakultet

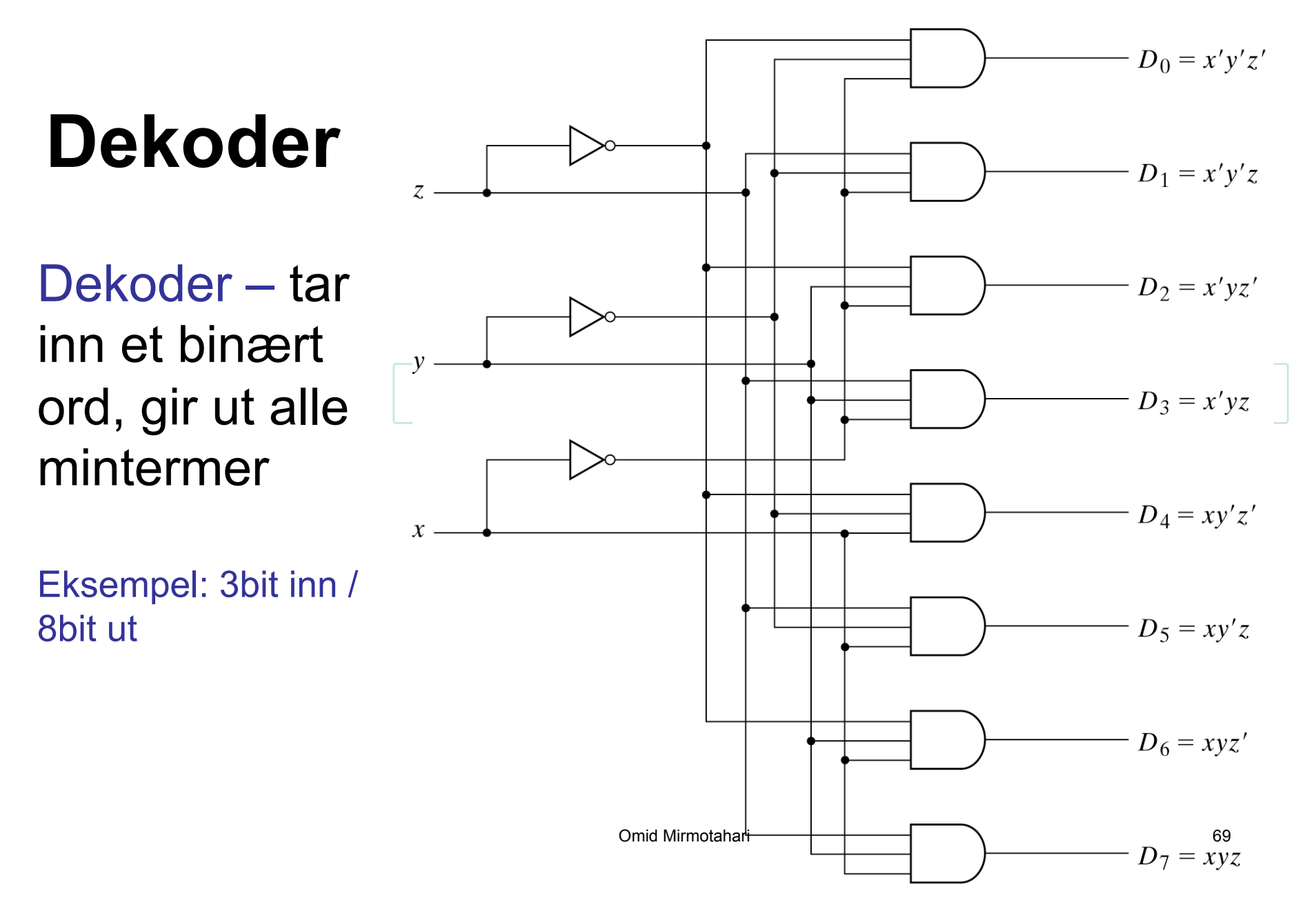

UiO: Institutt for informatikk Det matematisk-naturvitenskapelige fakultet

### **Dekoder - sannhetstabell**

Eksempel: 3bit inn

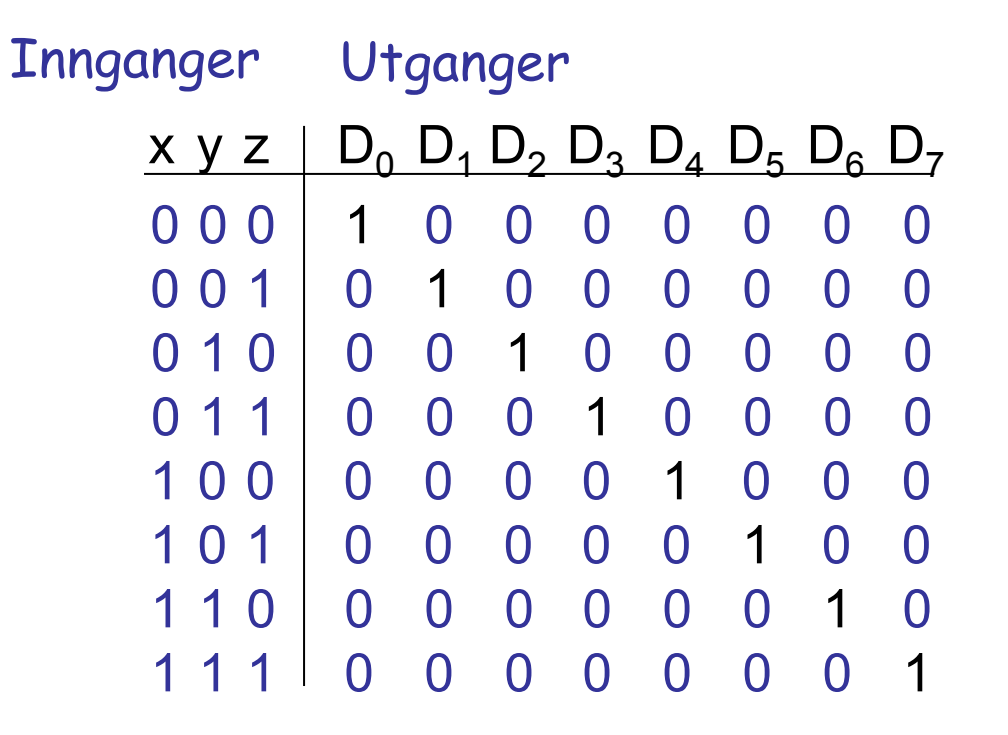

### **Dekoder – generering av logiske funksjoner**

Dekoder - elektrisk sannhetstabell. Kan generere generelle logiske funksjoner direkte fra mintermene på utgangen

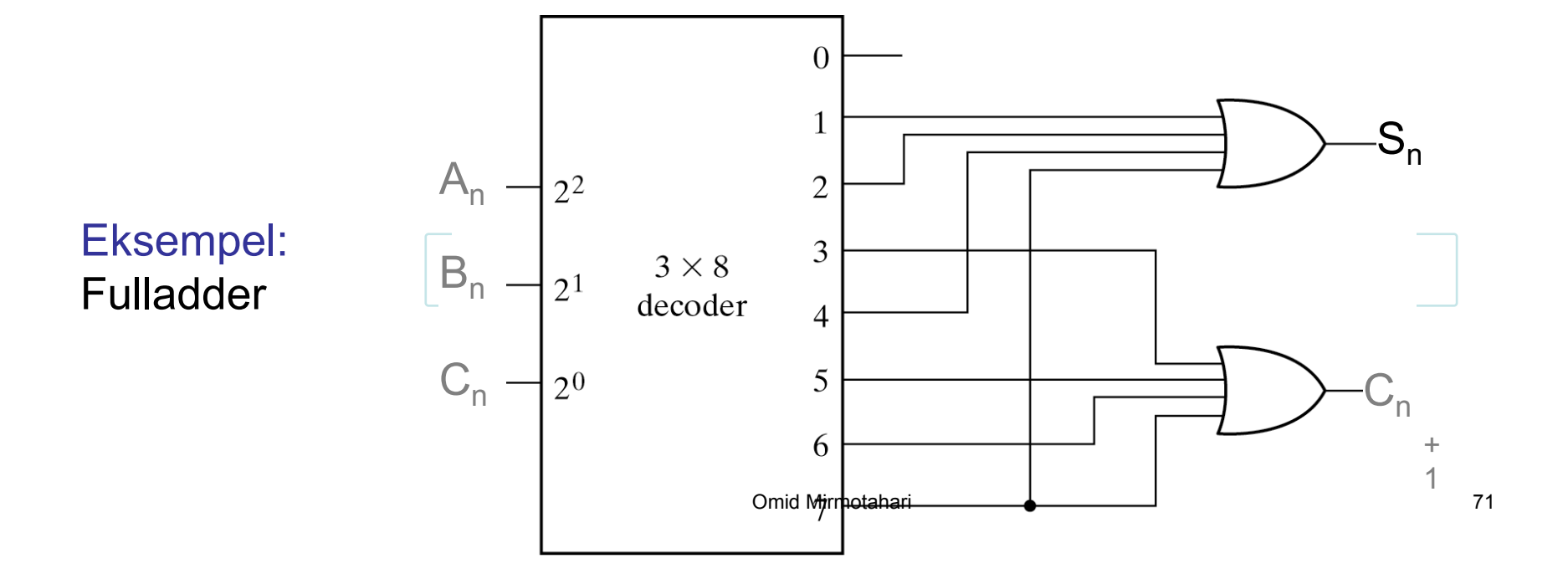

Det matematisk-naturvitenskapelige fakultet

# **Enkoder**

### Enkoder – motsatt av dekoder

Eksempel: 8x3 enkoder

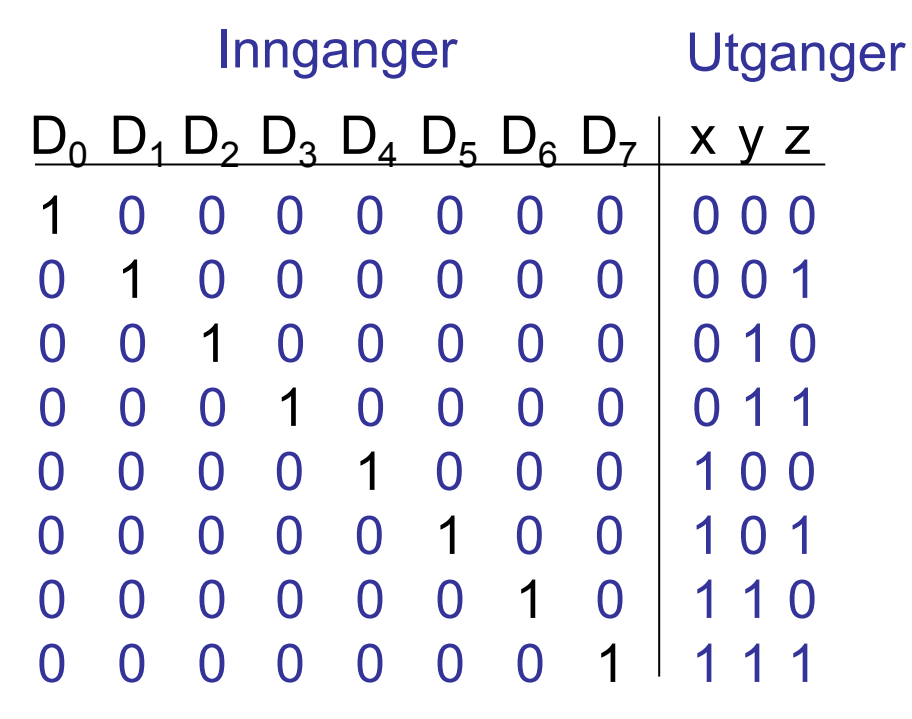

 $x = D_4 + D_5 + D_6 + D_7$  $y = D_2 + D_3 + D_6 + D_7$  $Z = D_1 + D_3 + D_5 + D_7$ 

Antar at det ikke eksisterer andre inngangskombinasjoner

Det matematisk-naturvitenskapelige fakultet

## **Enkoder**

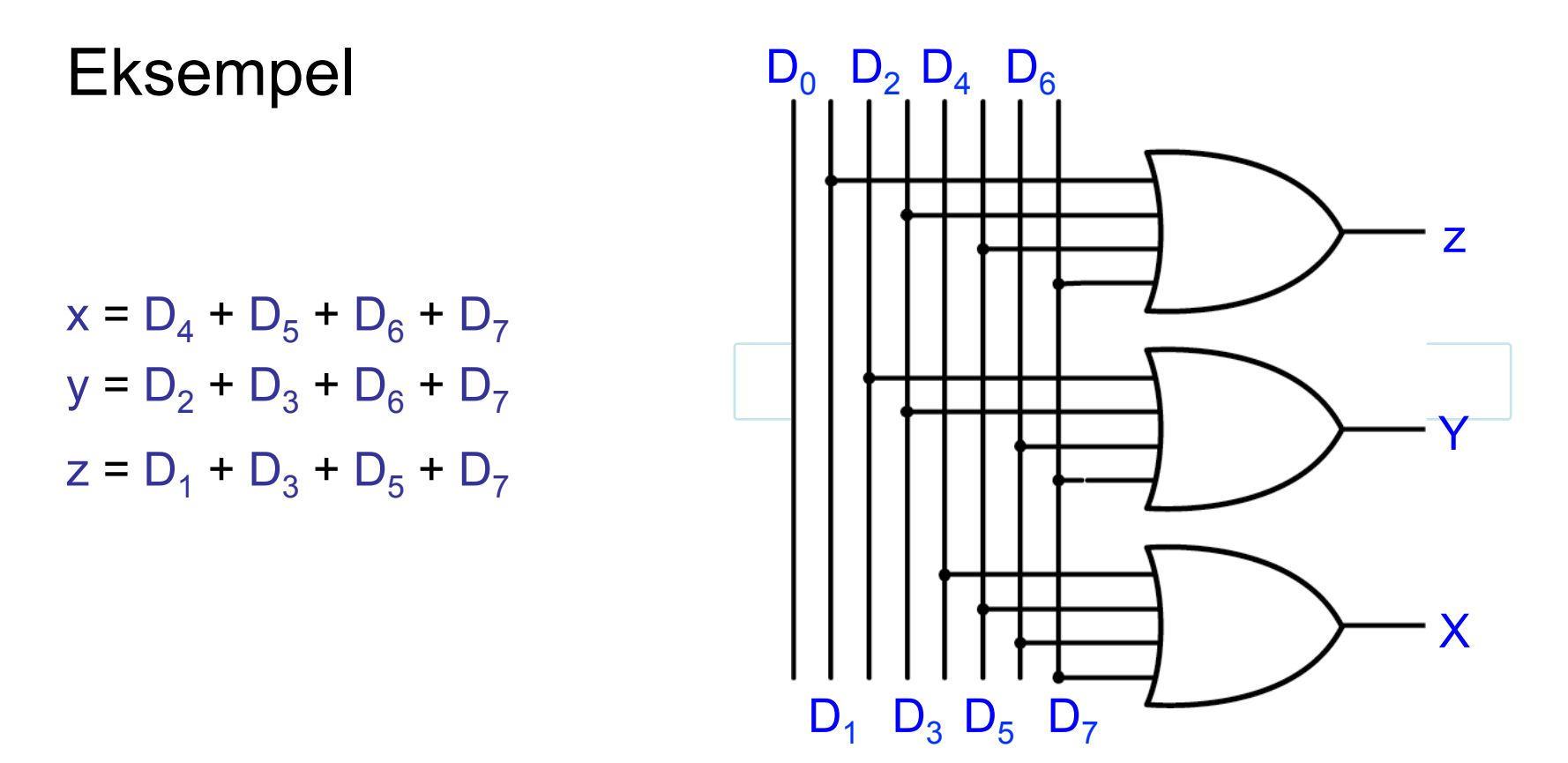
UiO: Institutt for informatikk Det matematisk-naturvitenskapelige fakultet

# **Multiplekser**

### Multiplekser (MUX) – velger hvilke innganger som slippes ut

Hver inngang kan bestå av ett eller flere bit

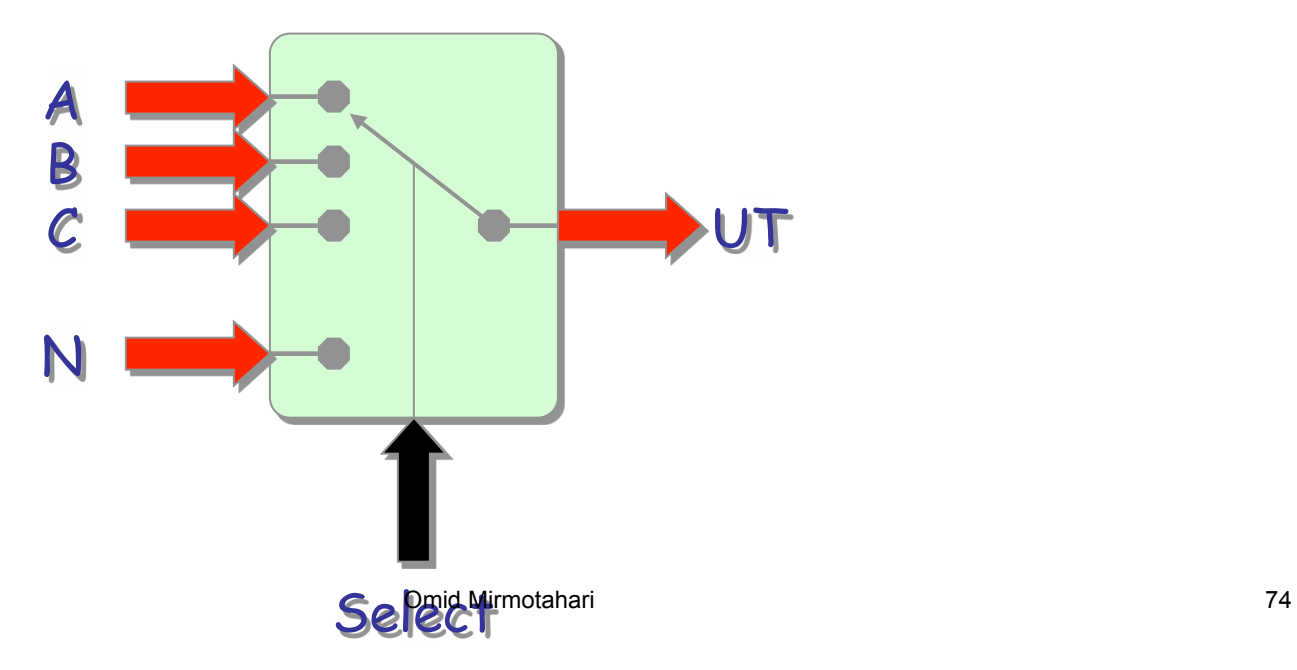

Det matematisk-naturvitenskapelige fakultet

### **MUX**

### Eksempel: 2-1 MUX

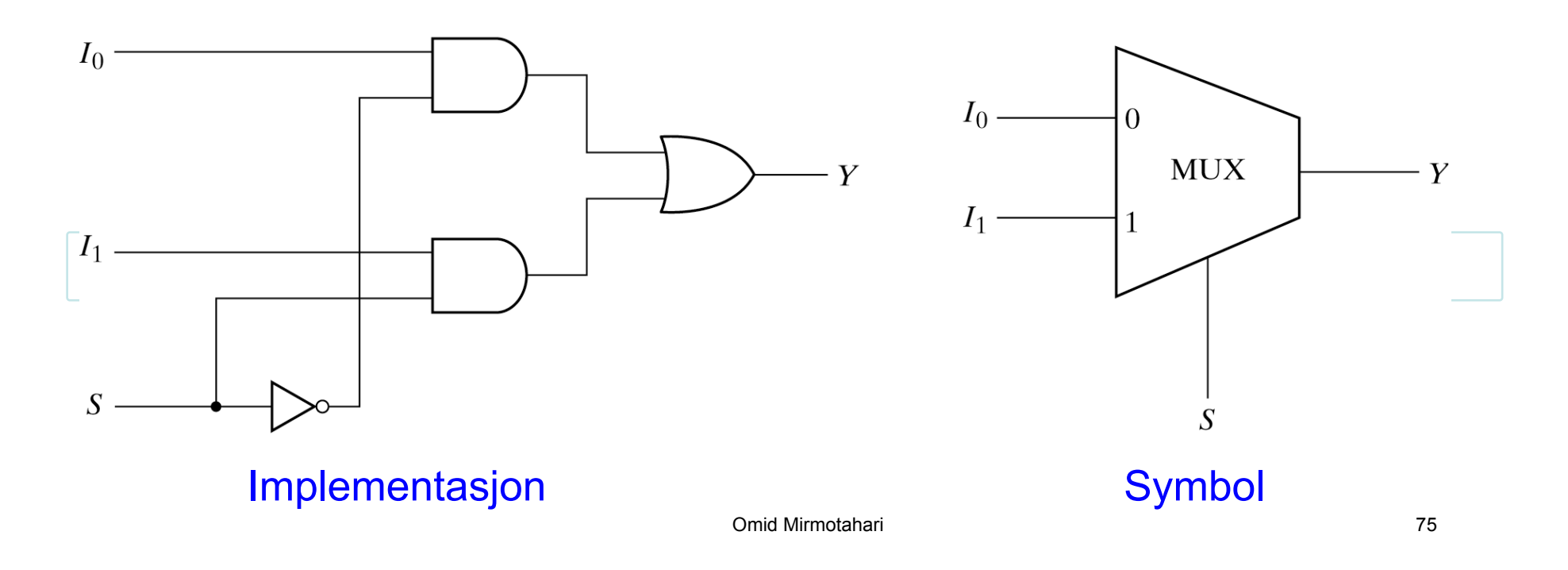

Det matematisk-naturvitenskapelige fakultet

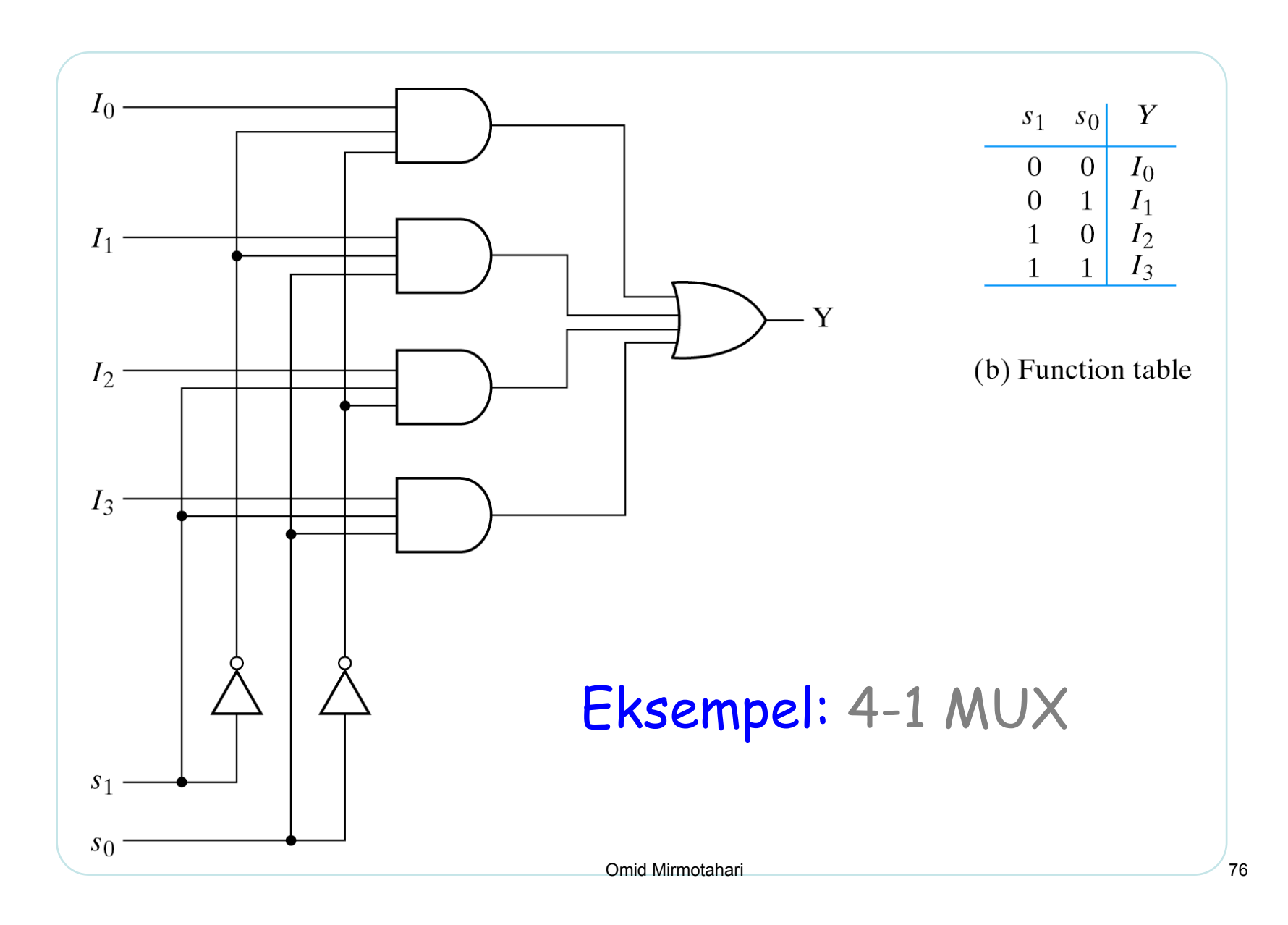

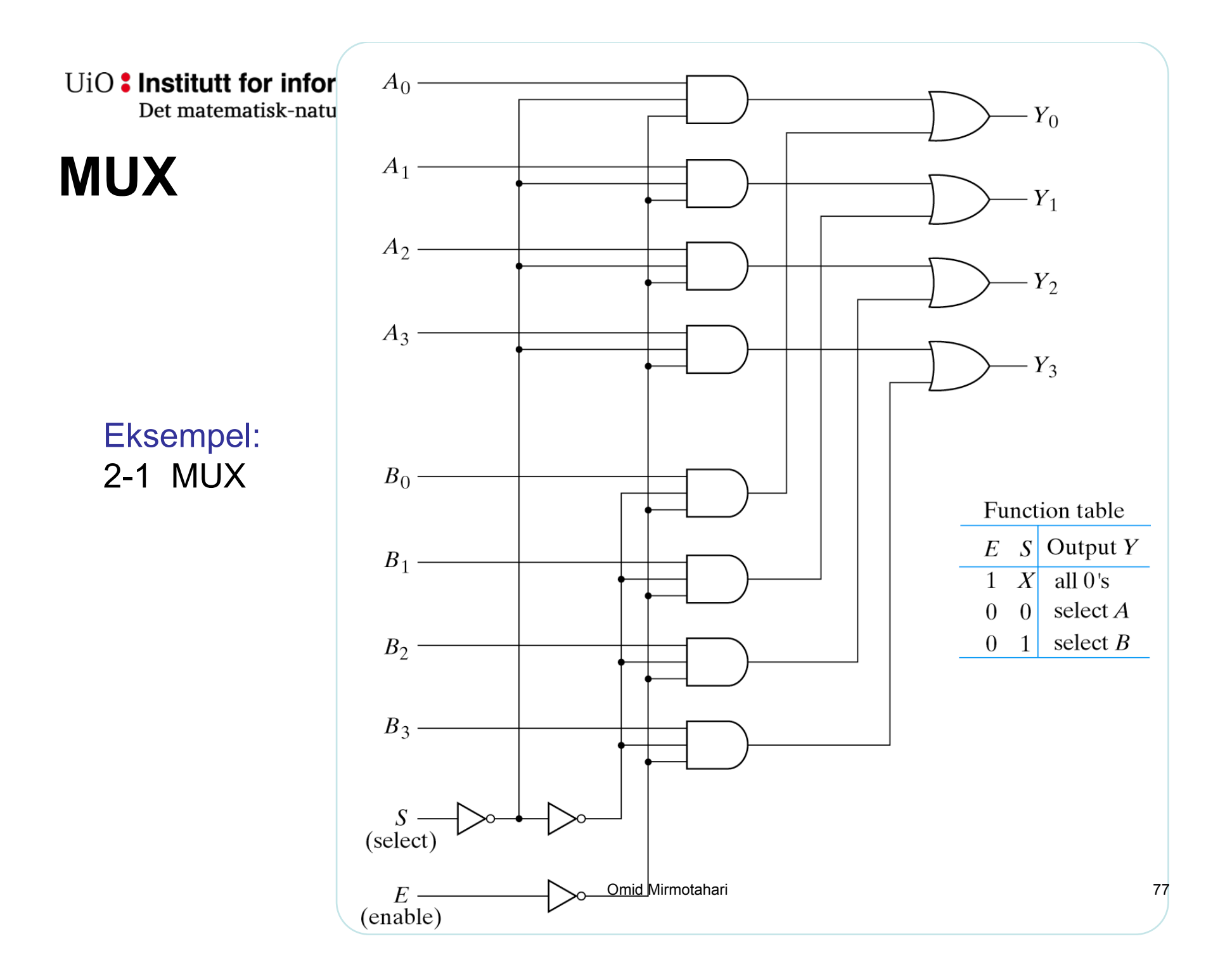

UiO: Institutt for informatikk Det matematisk-naturvitenskapelige fakultet

# **Demultiplekser**

### Demultiplekser – motsatt av multiplekser

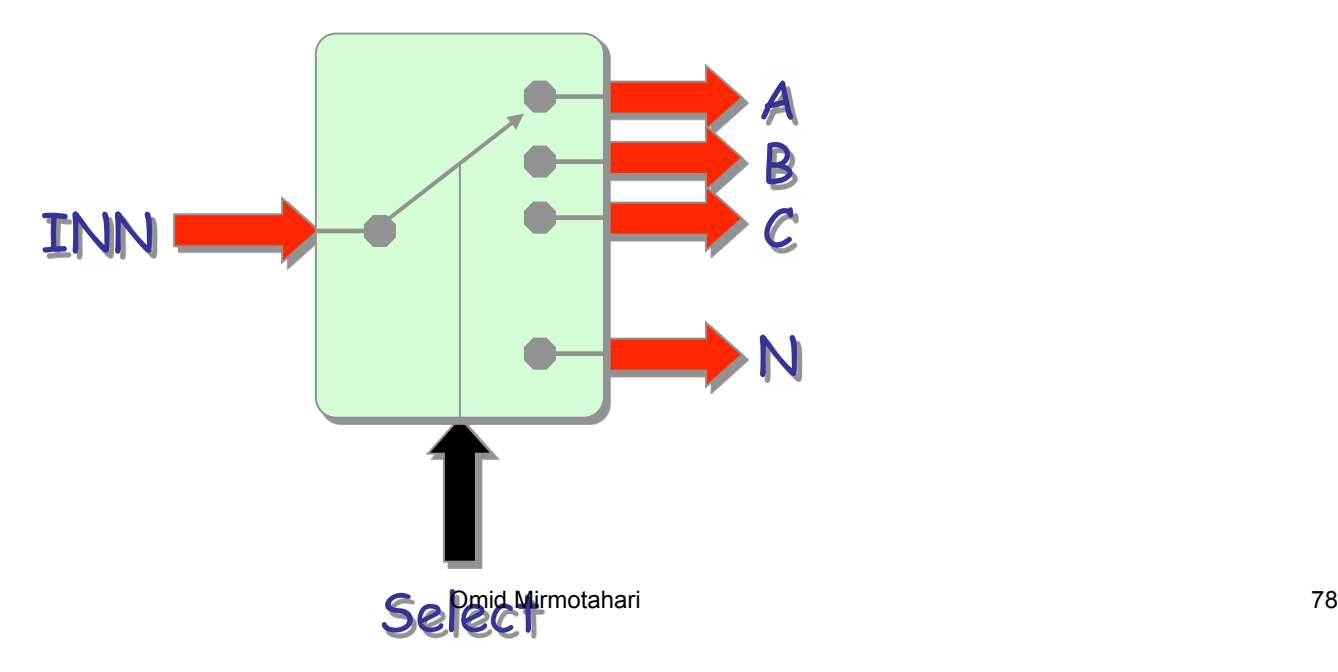

Det matematisk-naturvitenskapelige fakultet

### **Kombinert adder/subtraktor**

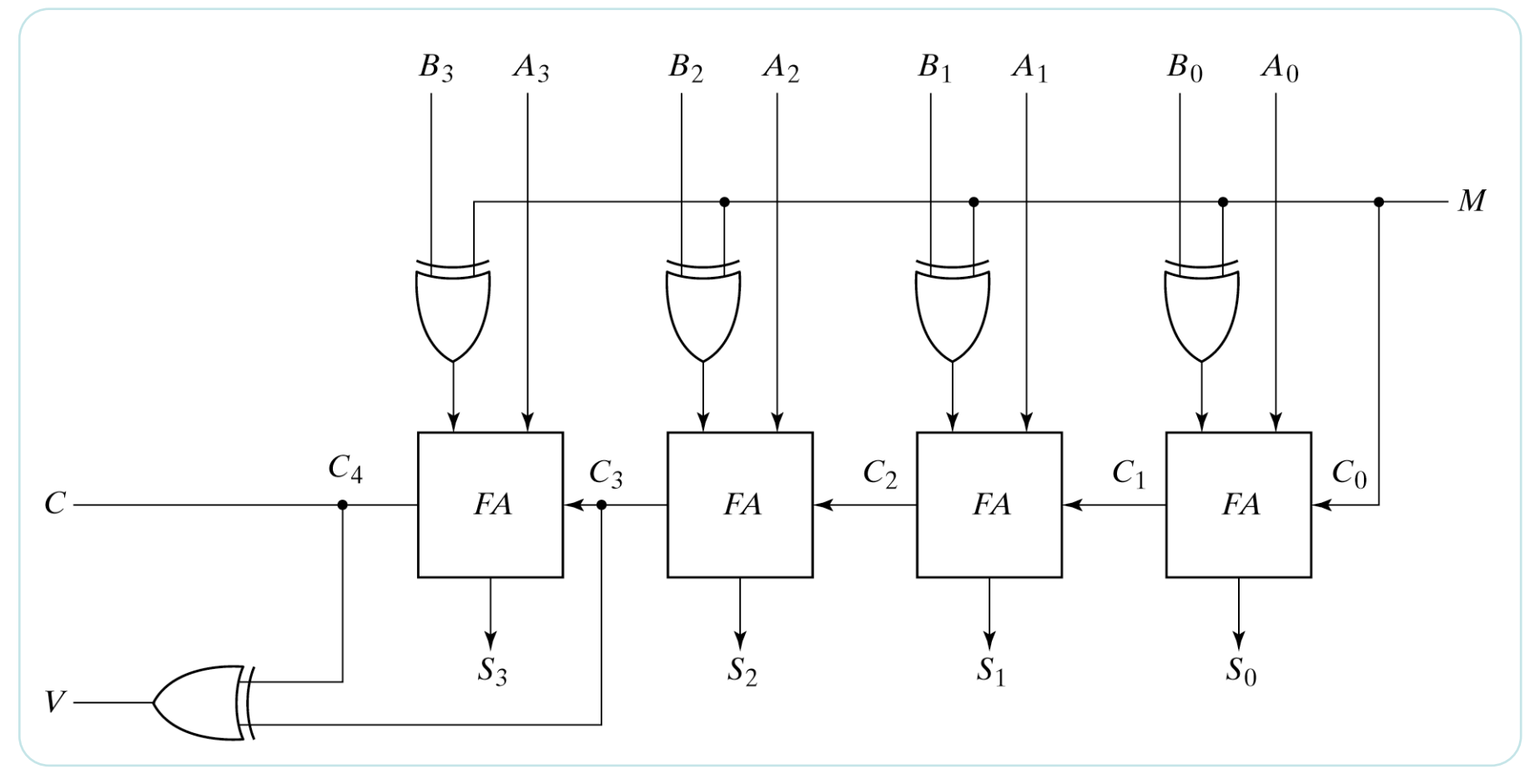

M=0: adder / M=1: subtraktor / V: overflow bit

Omid Mirmotahari

#### UiO: Institutt for informatil Det matematisk-naturviten

#### SN74LS181, SN74S181 ARITHMETIC LOGIC UNITS/FUNCTION GENERATORS

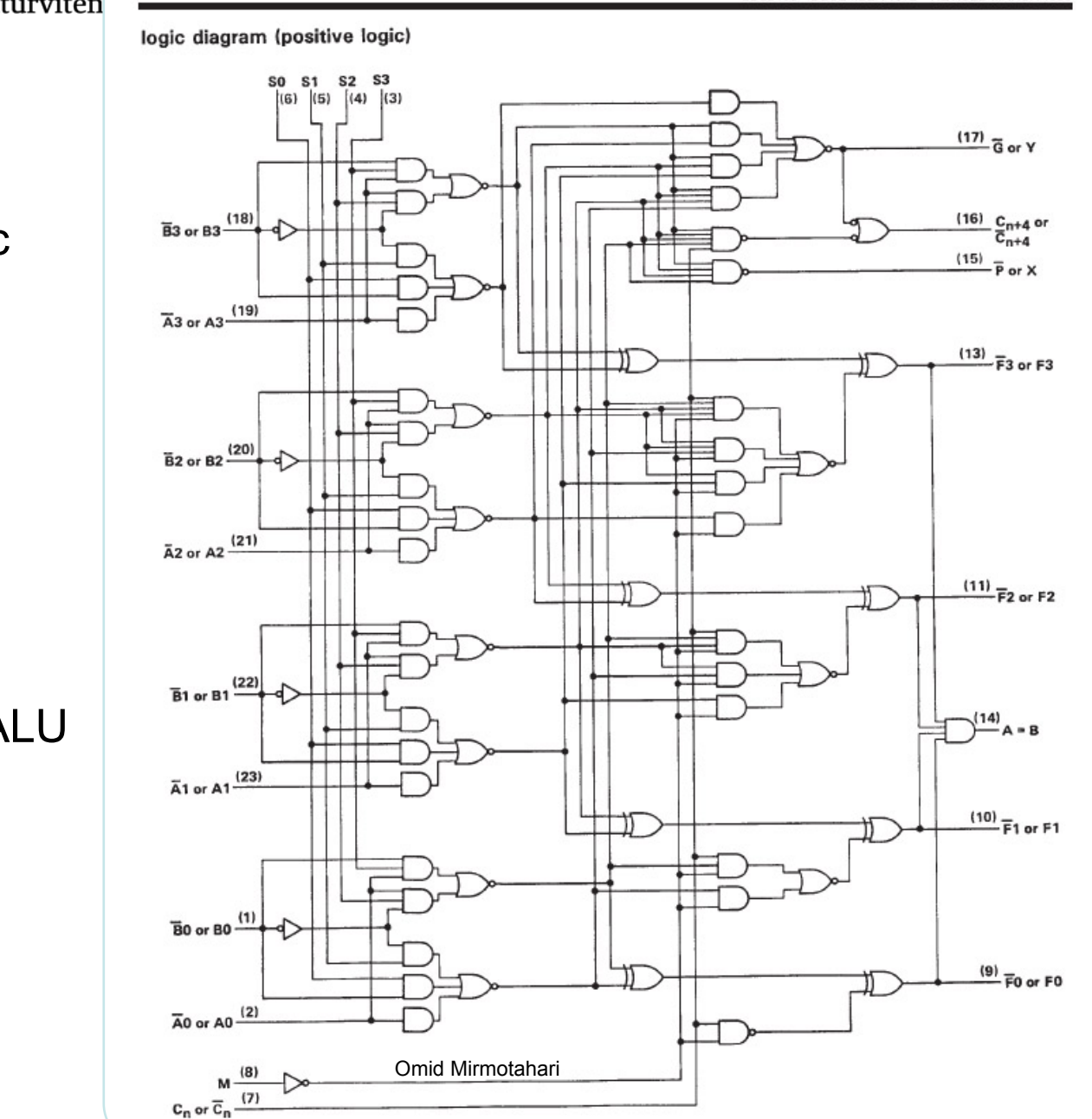

ALU –Arithmetic Logic Unit

Generell regneenhet

**ALU**

Eksempel: SN74LS181 4bit utbyggbar ALU 30 forskjellige operasjoner

Det matematisk-naturvitenskapelige fakultet

## **ALU - SN74LS181**

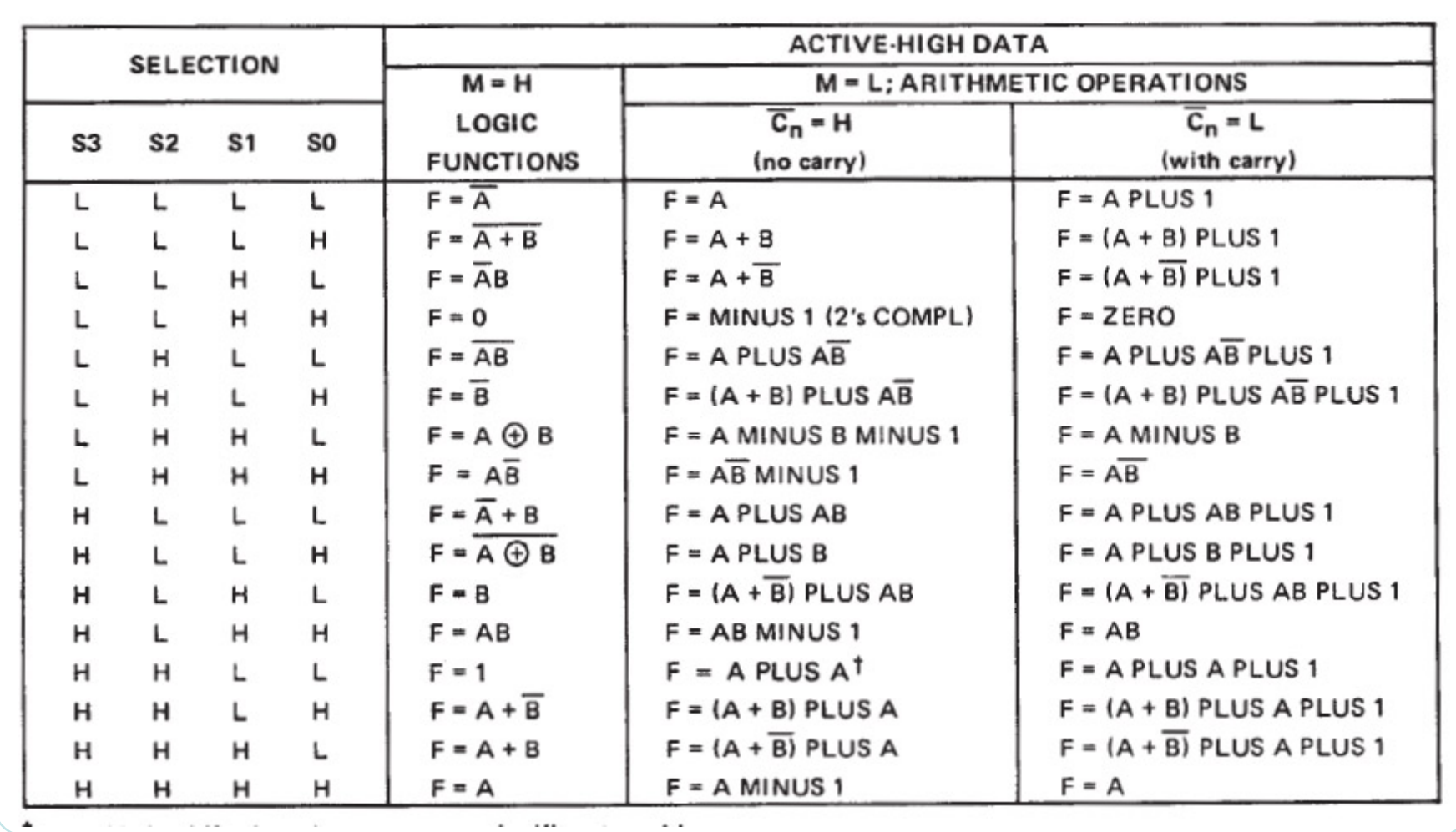

Omid Mirmotahari

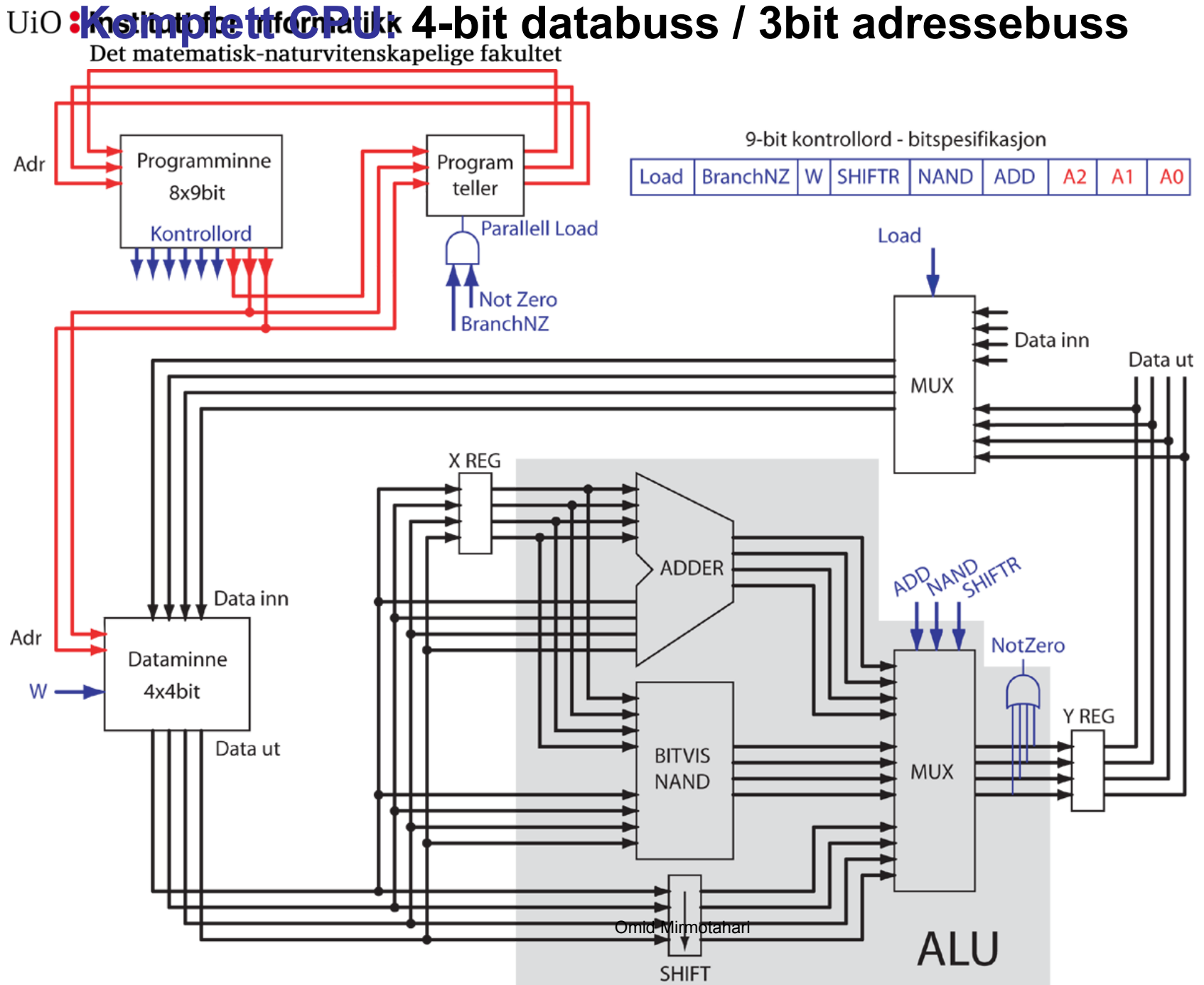

Det matematisk-naturvitenskapelige fakultet

### **Komplett CPU: Funksjonell Diglog-implementasjon**

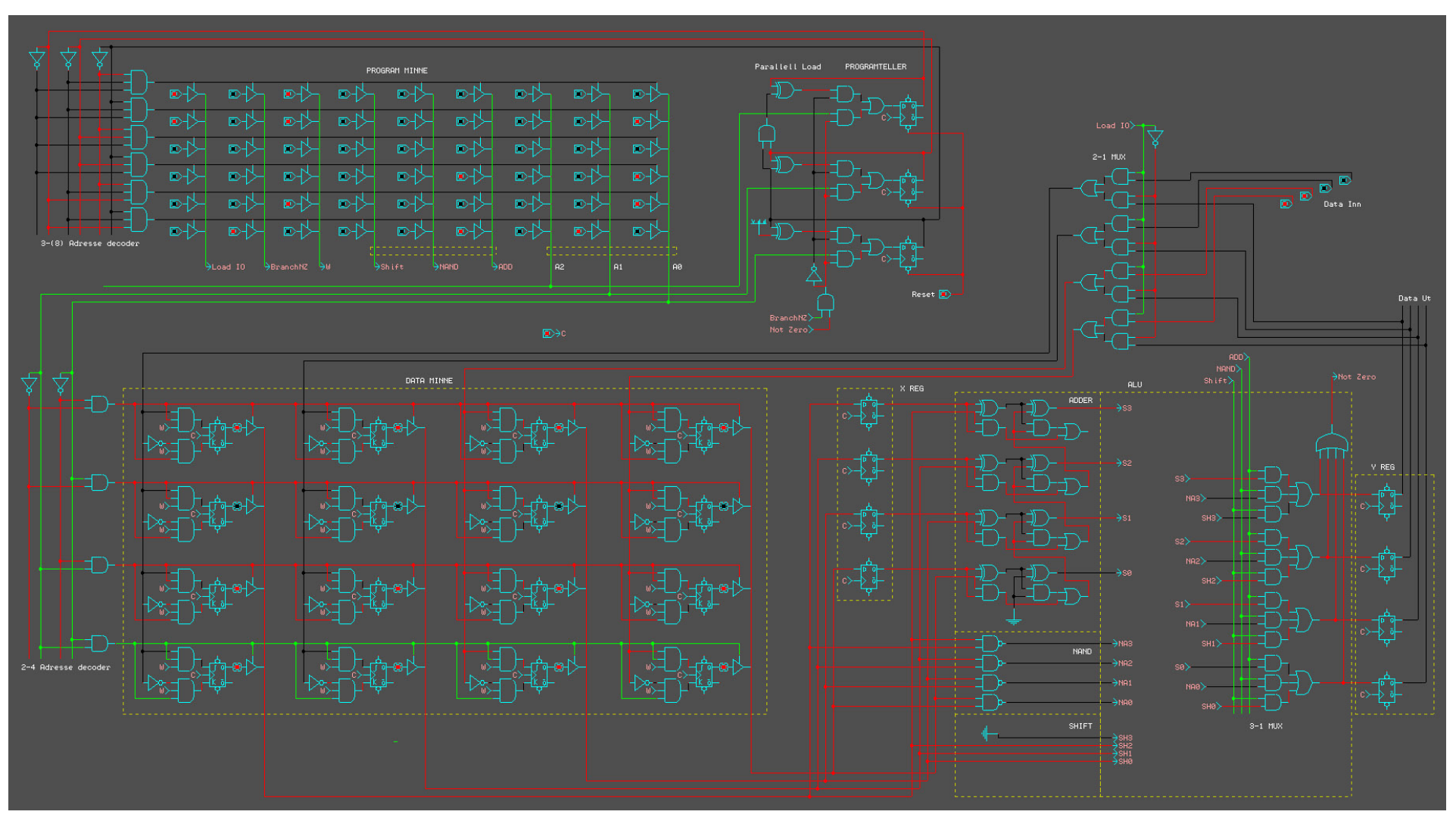

Omid Mirmotahari